## UNIVERSITE KASDI MERBAH OUARGLA FACULTE DES SCIENCES APPLIQUEES DEPARTEMENT DE GENIE MECANIQUE

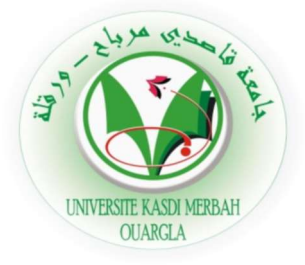

## Mémoire

## Présenté pour l'obtention du diplôme de

## MASTER

Spécialité : Génie Mécanique

Option : Energétique

Présenté par :

BOUAICHA Youcef

Thème

# Design and Simulation of Ventilation System For Agricultural Greenhouse

Soutenue publiquement Le : 29/05 /2017 Devant le Jury:

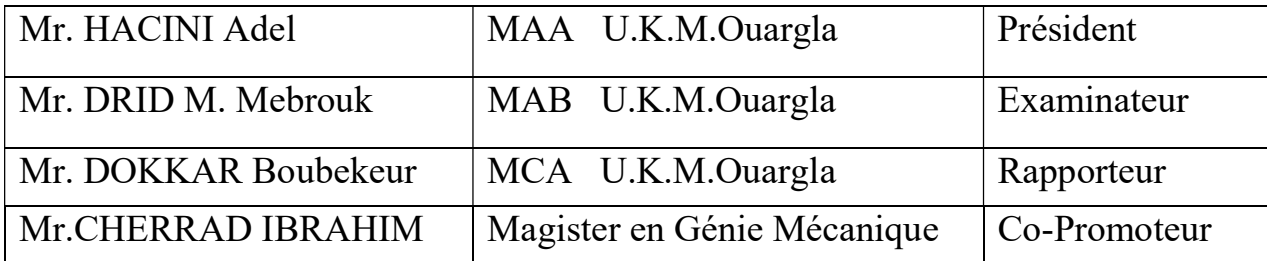

<u>Tununununun tuhunun </u>

Année Universitaire : 2016/2017

<u>UN TUTUN TUTUN TUTUN TUTUN TUTUN TUTUN TUTUN TUTUN TUTUN TUTUN TUTUN TUTUN TUTUN TUTUN TUTUN TUTUN TUTUN TUTU</u>

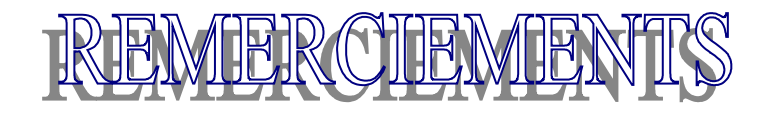

*Tout d'abord je remercie infiniment le bon dieu puissant de la bonne santé, la volonté et la patience qu'il m'a donné tout le long de mes études.*

*Je présente mes sincères remerciements avec mes profonds respects* à mon promoteur, Mr.Cherrad Ibrahim pour son suivi, *sa patience, ses conseils et son aide, tout au long de la réalisation de ce modeste travail.*

 *Un merci spécial va à*mes chers enseignants.

*Je tiens à remercier aussi les membres de jury.*

*Enfin,ma gratitude est aussi acquise à tous ceux et celles qui de près ou de loin ont contribué à la réalisation de ce travail.*

#### **Résumé :**

 Dans ce travail, une étude numérique du phénomène de la convection naturelle, en régime laminaire et permanent dans une serre agricole est réalisée. Cette serre est remplie par un fluide newtonien et incompressible. Le nombre de Prandtl est fixé à 0.702 (cas de l'air) mais le nombre de Rayleigh varie. En utilisant l'approximation de Boussinesq et la formulation verticité-fonction de courant, l'écoulement est modélisé par les équations différentielles aux dérivées partielles: les équations de continuité et des quantités de mouvement sont exprimées dans un système de coordonnées cartésiennes.

 Nous avons pris comme conditions pour notre serre (Tc pour le sol et Tf pour le toit, avec Tc $>$ Tf, Ra=10<sup>5</sup>, f=3). Un code de calcul a été mis au point, ce dernier utilise les volumes finis, pour la discrétisation des équations. Nous avons examiné l'effet de la géométrie du système, et l'influence du nombre de Rayleigh sur le phénomène de la convection naturelle dans la serre agricole. Finalement, les résultats de la simulation ont été donnés sous forme de champs de température et de vitesse et de ligne de courant.

**Mots clés :** Convection naturelle, Méthode des volumes finis, Simulation numérique, Gambit, Fluent.

#### **Abstract:**

 In this work, a numerical study of the phenomenon of natural convection, in laminar and permanent regime in a greenhouse is carried out. This greenhouse is filled with a newtonian and incompressible fluid. The Prandtl number is set to 0.702 (case of air) but the number of Rayleigh varies. Using the Boussinesq approximation and the vertical-current function formulation, the flow is modeled by the differential equations with partial derivatives: continuity equations and quantities of motion are expressed in a cartesian coordinate system.We have taken as conditions for our greenhouse (Tc for the ground and Tf for the roof, with  $Tc > Tf$ ,  $Ra=10^5$ ,  $f=3$ ). A calculation code has been developed, the latter uses finite volumes, for the discretization of the equations. We investigated the effect of the geometry of the system and the influence of the number of Rayleigh on the phenomenon of natural convection in the agricultural greenhouse. Finally, the results of the simulation were given in the form of temperature, velocity and current line fields.

**Keywords :** Natural convection, finite volume method, Numerical simulation,Gmbit, Fluent.

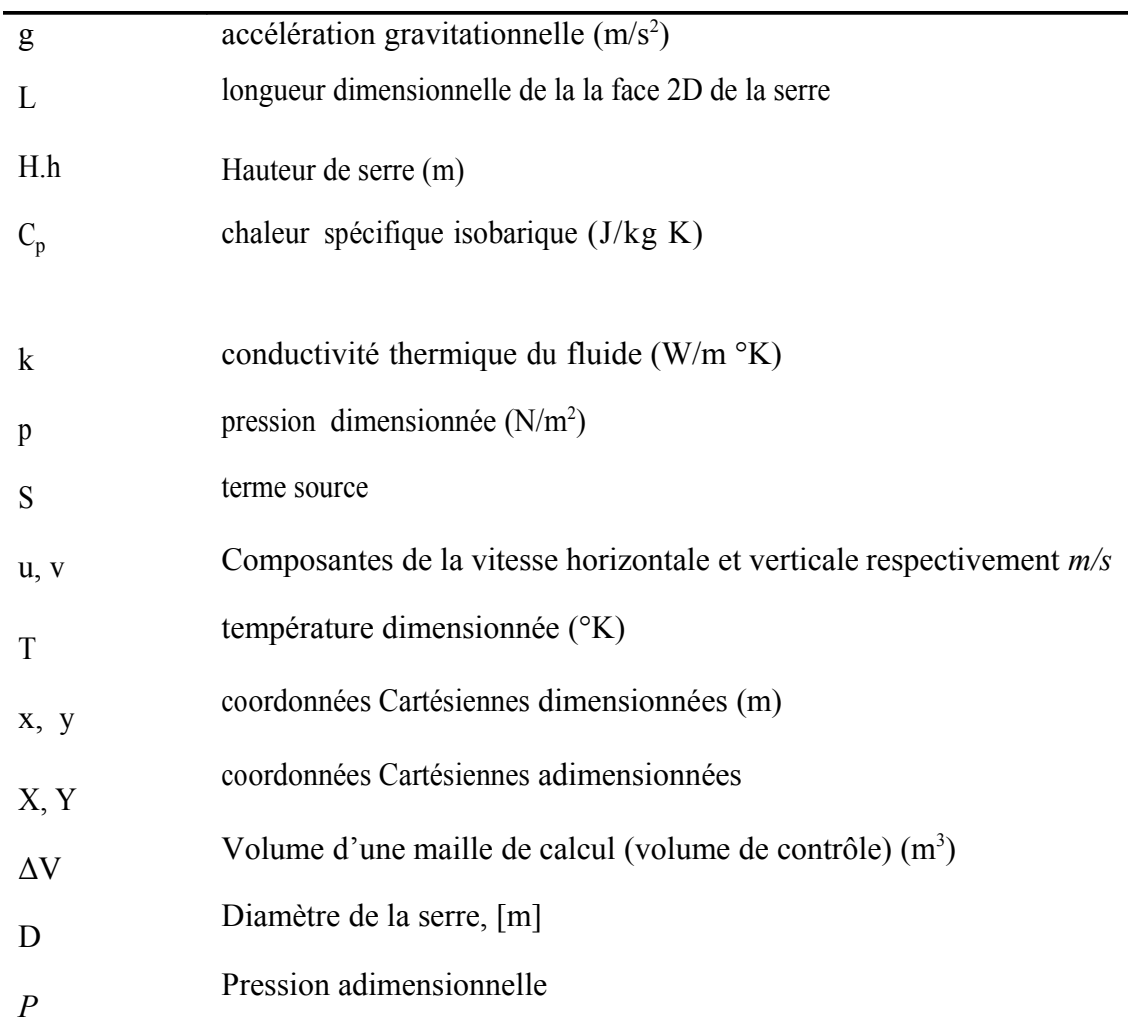

# **Nomenclature**

# **Nombres adimensionnels**

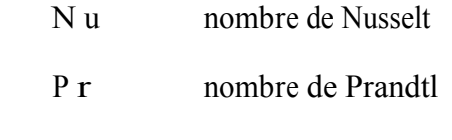

 Ra nombre de Rayleigh

## **Symboles Grecs**

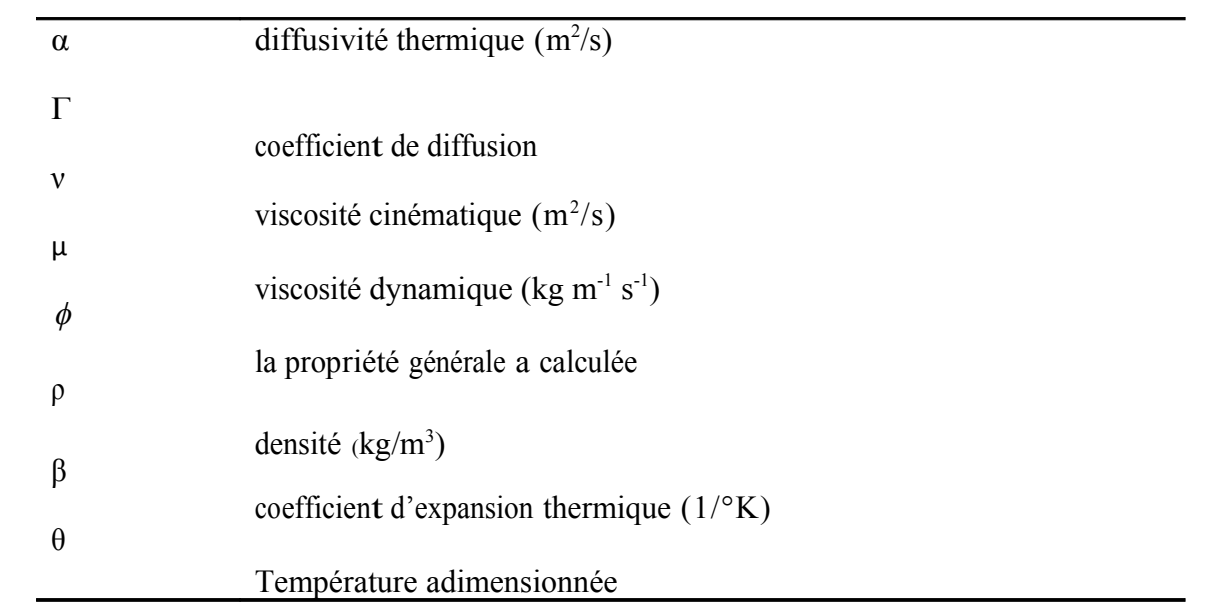

## **Table des matières**

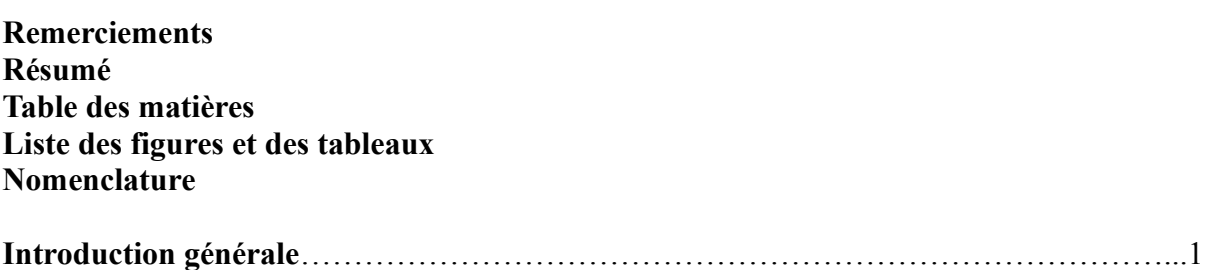

## **Chapitre I : Etude bibliographique**

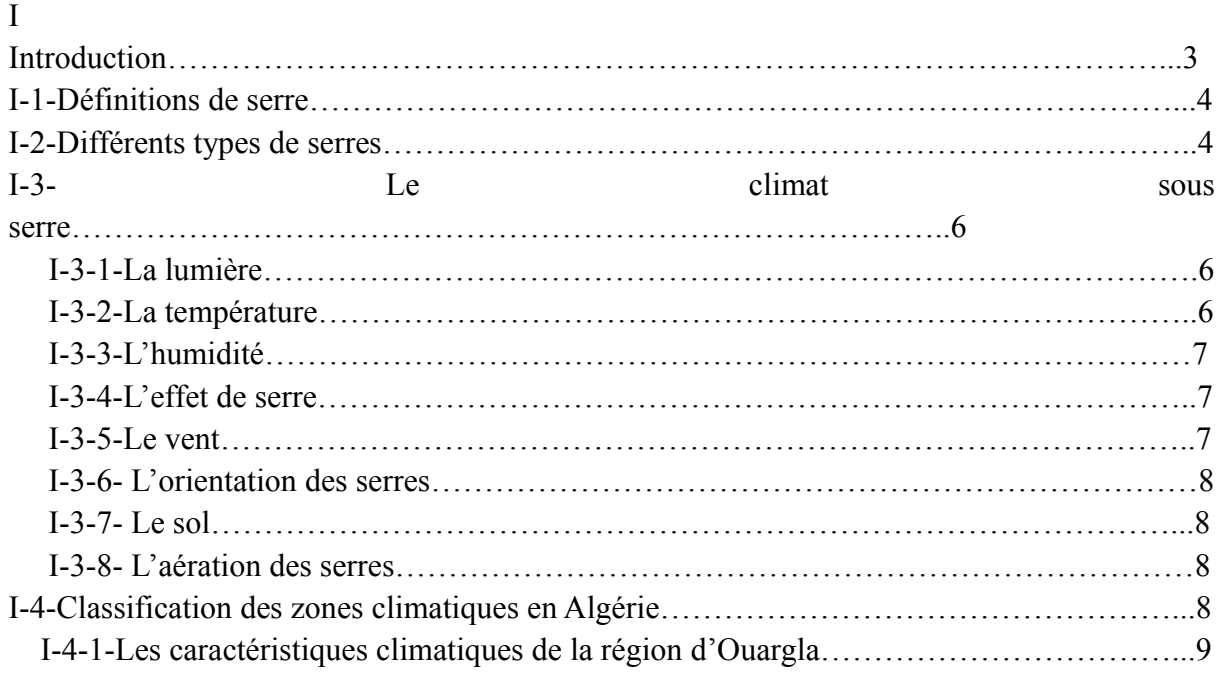

## **Chapitre II : Formulation mathématique**

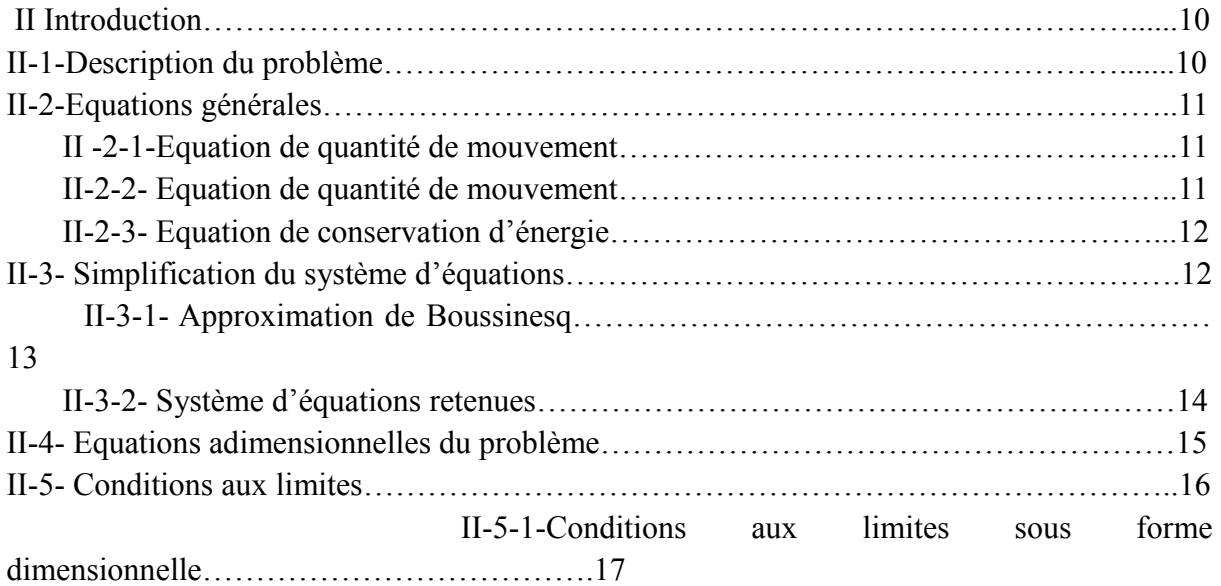

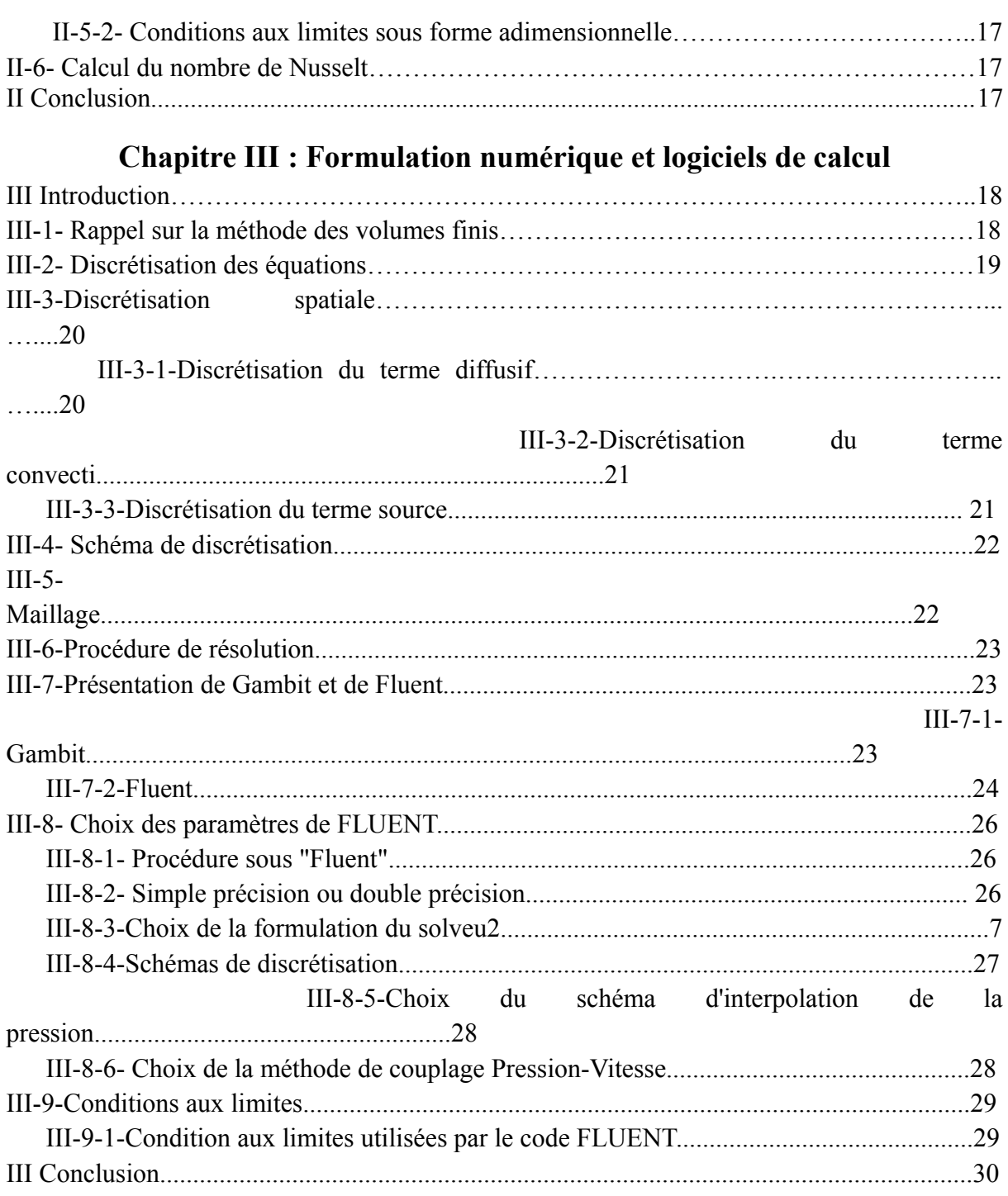

## **Chapitre IV : Résultats et discussions**

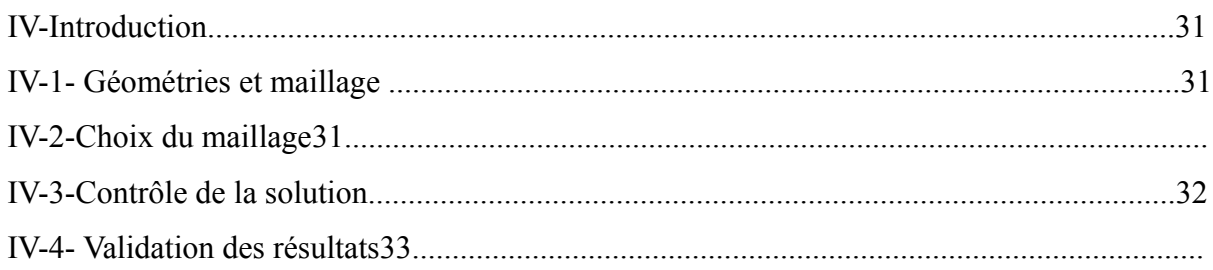

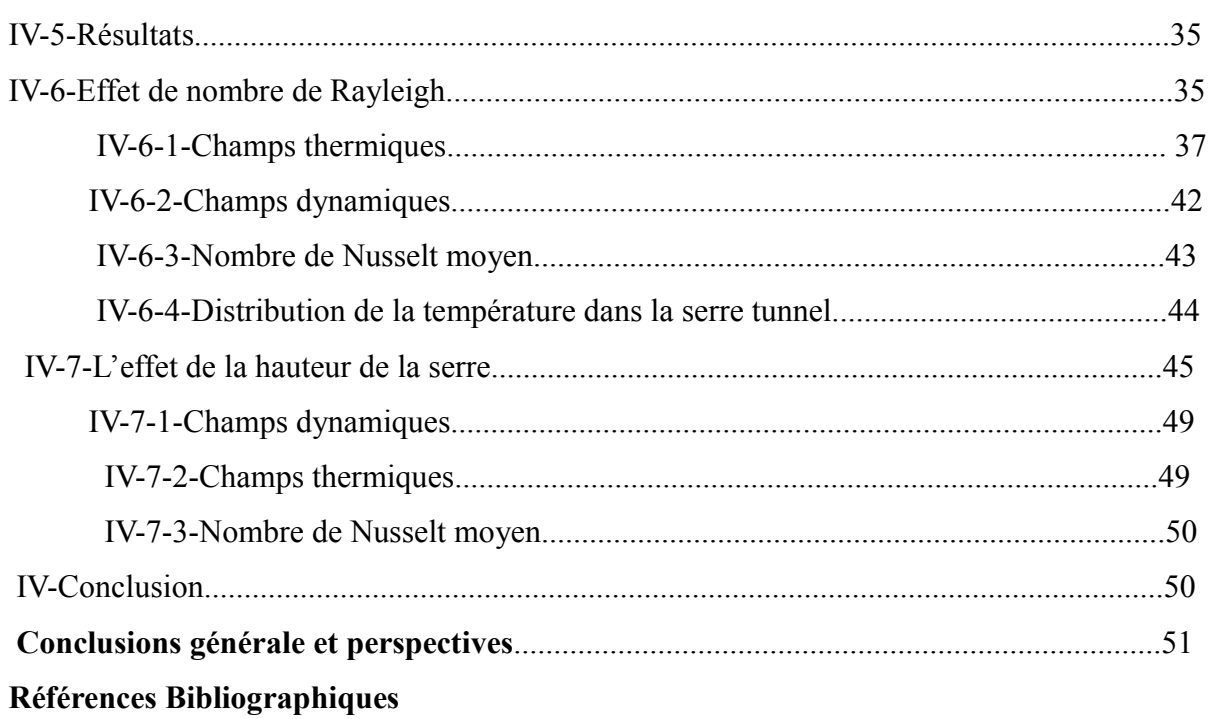

## **tableaux**

## **Liste des figures**

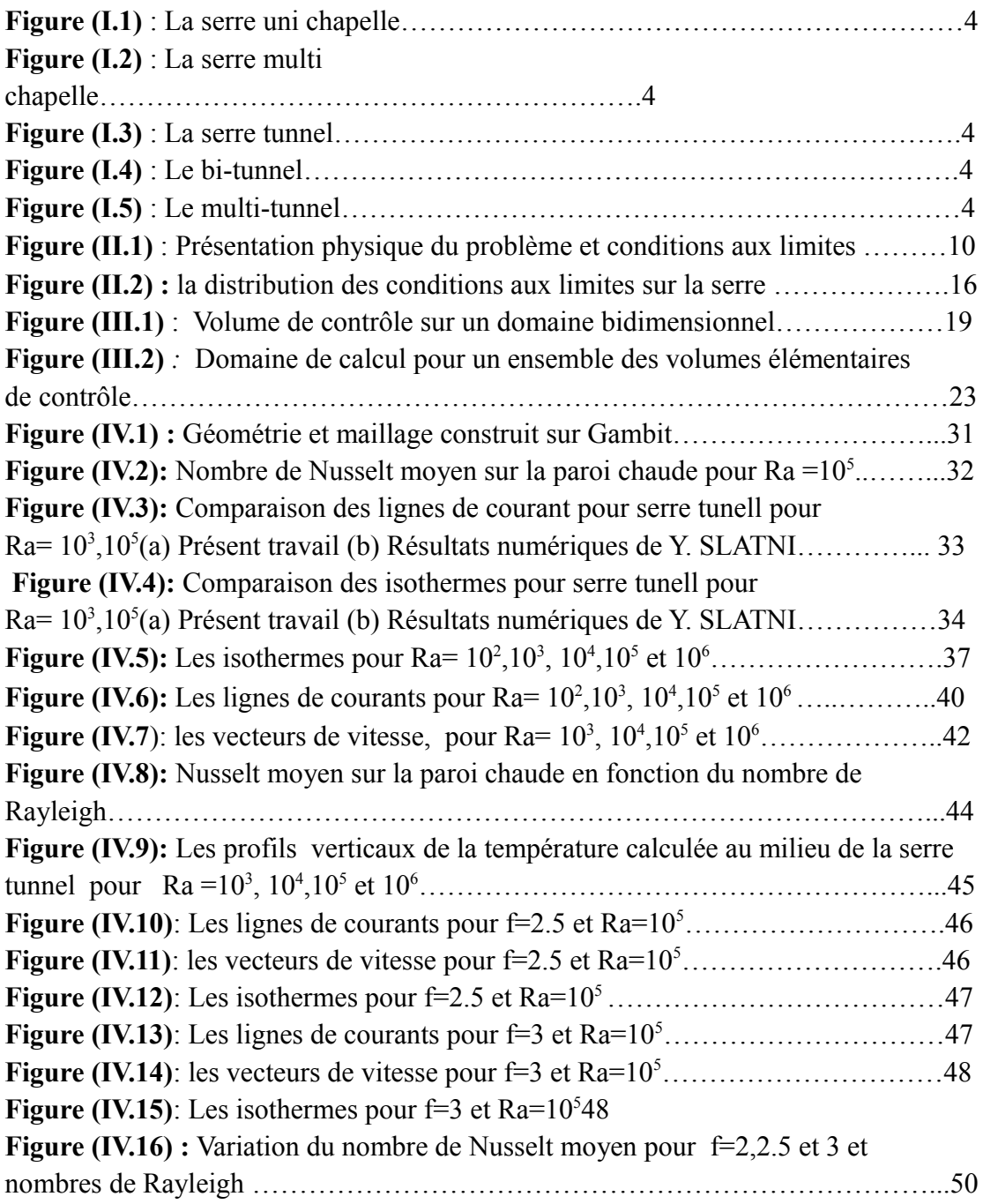

## **Liste des tableaux**

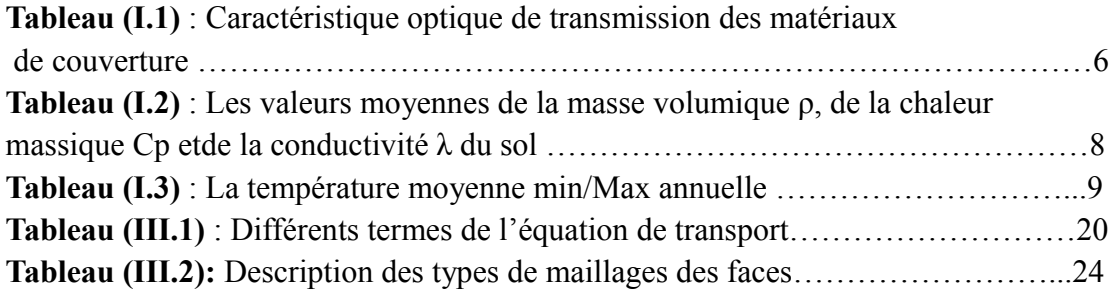

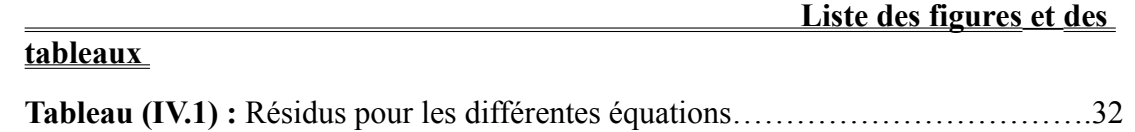

## **Introduction Générale**

 La serre est un outil de production permettant de créer artificiellement un microclimat destiné à favoriser la croissance et le développement de culture. Par sa présence, elle protège la végétation des coups dus aux variations des facteurs du climat.

 Les principaux facteurs climatiques du milieu interne à une serre, qui sont différents par rapport à l'extérieur, sont : la température, la lumière et l'humidité. Chacun de ces facteurs est conditionné dans la serre, par son niveau à l'extérieur de l'enceinte, par les propriétés du matériau de couverture et par les caractéristiques propres à cette serre.

 Les serres plastiques du type tunnel sont largement utilisées dans le monde entier, surtout dans les pays du bassin méditerranéen, du fait de leur faible coût d'investissement. Celles-ci sont performantes en hiver et au printemps où, l'énergie solaire est utile et suffisante à la production sous serre. Par contre, ces serres perdent leur efficacité en été où, le climat est très chaud, ce qui provoque des surchauffes excessives et de fortes hygrométries à l'intérieur. Ces conditions climatiques extrêmes influent sur la qualité et la quantité du produit et favorise le développement de certaines maladies.

 Sur le plan physique, la serre est un système énergétique complexe dans lequel tous les différents modes d'échange thermique et massique interviennent. S'ils sont relativement simples et bien connus, leur couplage entraîne des difficultés dans la modélisation du système. Dans ce système, la convection naturelle est un mécanisme particulièrement important pour l'échange de chaleur entre l'air intérieur et toutes les autres surfaces solides (sol, parois, toit, culture, systèmes de climatisation et de chauffage). L'interaction entre ces échanges convectifs et le rayonnement incident donne naissance au climat sous serres.

 Ces dernières années plusieurs études sur le climat et l'écoulement d'air sous serre ont été réalisées et des résultats significatifs ont été obtenus. Cette étude est une suite des travaux réalisés. Pour cela, Nous avons considéré le cas des serres avec cheminé et fenêtre et l'influence sur le transfert de chaleur. Nous avons simulé numériquement le mouvement d'air sous serre, où nous avons déterminé les profils de température, des lignes de courant et de vitesse pour différentes configurations.

Le plan de travail que nous avons choisi pour mener cette étude est réparti comme suit :

 Dans le premier chapitre, on a exposé une synthèse bibliographique sur les serres. Le deuxième chapitre est consacré à la Formulation mathématique utilisée pour décrire les phénomènes de convection-diffusion. Pour cela, on a rappelé les différentes équations qui décrivent le phénomène de la convection. Des hypothèses simplificatrices ont été introduites pour faciliter le traitement de nos équations. Après avoir décrit les phénomènes physiques à étudier, le troisième chapitre traite d'une part la formulation numérique basée sur des intégrales locales sur des volumes finis et d'autre part les principes de la discrétisation des équations de bilan.

 Dans le quatrième chapitre, on a rassemblé les principaux résultats numériques et les discussions de cette étude. Les commentaires, interprétations et analyse des divers résultats sont présentés à partir des distributions de certaines grandeurs paramétriques.

 Enfin on a terminé ce travail par une conclusion générale qui résume les principaux résultats obtenus. Quelques recommandations pour les études futures ont été suggérées.

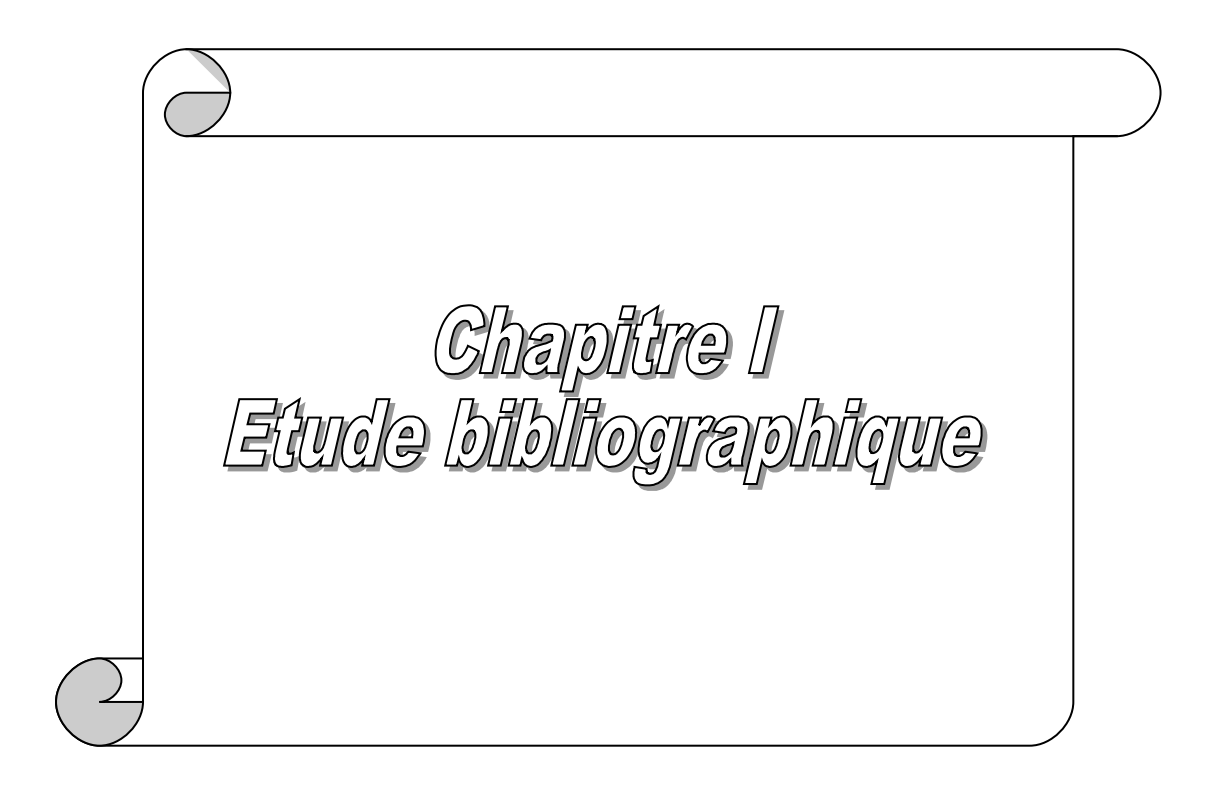

## **I.1 Introduction**

La serre vient du verbe « serrer », on peut donc en déduire, logiquement, qu'il s'agit d'un espace réduit, où on essaiera de faire tenir le plus grand nombre de plantes possibles. Ce n'est sans doute là qu'un aspect très partiel du rôle de la serre moderne. La serre est conçue à l'origine comme un simple abri, ou une enceinte destinée à la culture ou à la protection des plantes en exploitant le rayonnement solaire, elle est devenue un local industriel de production de la matière végétale où l'on tente d'adapter l'environnement immédiat de la plante, de façon à améliorer sa productivité et sa qualité, en l'affranchissant du climat extérieur, du sol local et même des saisons.

Les facteurs climatiques qui influencent le climat intérieur de la serre sont la température, l'humidité de l'air, le rayonnement solaire, le vent extérieur…etc. En réalité, chacun de ces facteurs engendre une combinaison d'effets qui peuvent être favorables ou non au fonctionnement de la serre selon les conditions locales qui prévalent.

## **I-1-Définition de la serre:**

Selon la norme française, la serre est une « enceinte destinée à la culture ou à la protection des plantes en exploitant le rayonnement solaire. Les dimensions de cette enceinte permettent à un homme de travailler aisément à l'intérieur » [1].Cette enceinte, constituée principalement par un matériau de couverture transparent ou translucide, isole plus ou moins les cultures de l'environnement extérieur.

L'objectif fondamental des serres étant la production agricole en dehors de la saison naturelle de la culture.

## **I-2-Différents types de serres :**

Une grande variété de modèles est actuellement proposée aux producteurs, dans la pratique, il est possible de distinguer et de classer les serres de différentes façons :

#### **I-2-1- Classification technologique :**

a-Selon l'architecture :

La serre uni chapelle.

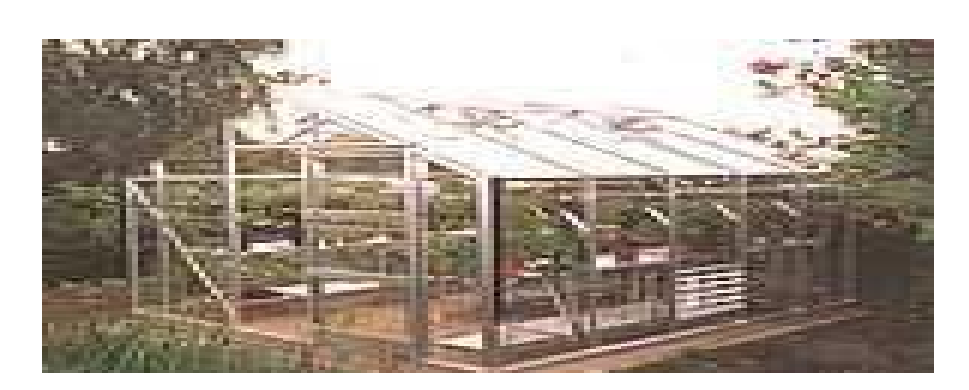

**Figure (I.1)** : La serre uni chapelle**.**

La serre multi chapelle.

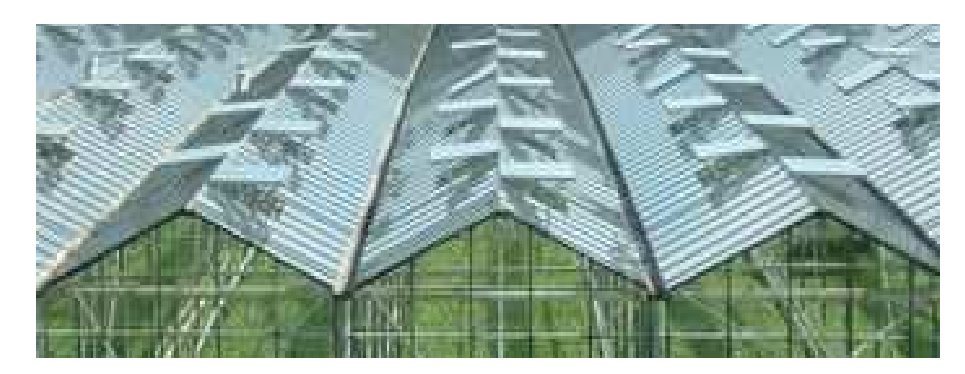

**Figure (I.2)** : La serre multi chapelle.

La serre tunnel.

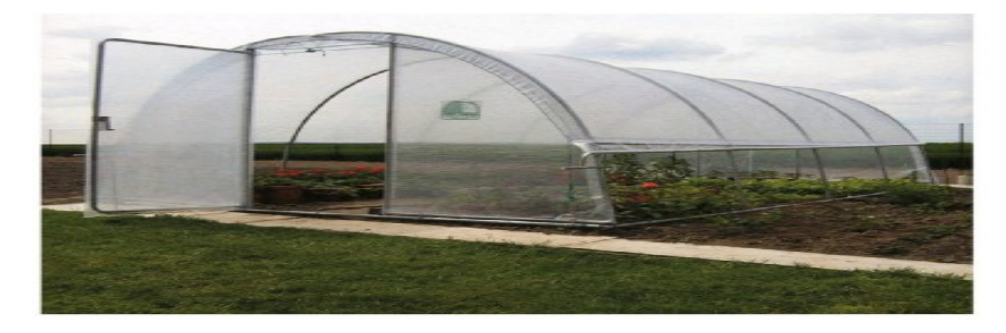

**Figure (I.3)** : La serre tunnel.

Le bi-tunnel.

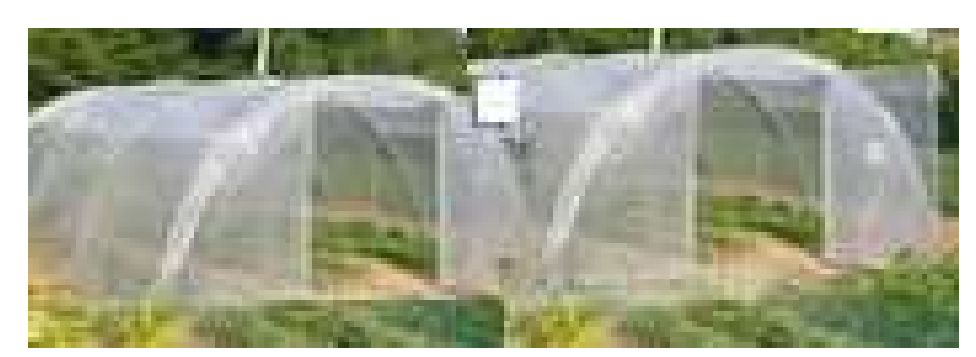

**Figure (I.4)** : Le bi-tunnel.

Le multi-tunnel.

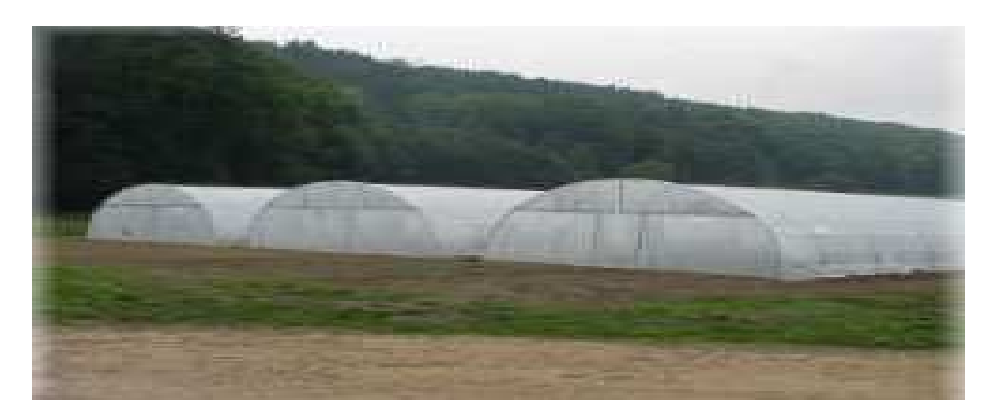

**Figure (I.5)** : Le multi-tunnel.

b.- Classification professionnelle :

-Serres et grands abris ;

-Serres lourdes et serres légères ;

-Serres froides, tempérées, chaudes :

Serres froides : 5 à 8°C (antigel) ; Serres tempérées : 12 à 15<sup>o</sup>C ; Serres chaudes : 20 à 25°C.

## **I-3- Le climat sous serre :**

 Le climat est un facteur essentiel de l'activité physiologique des plantes. L'énergie du rayonnement solaire fixée sous forme chimique par les végétaux chlorophylliens est, à de rares exceptions près, la seule source primaire d'énergie en biologie.

 L'environnement de la serre est représenté par un groupe de valeurs moyennes spatiales des facteurs climatiques, tel que la radiation, la température, Rayonnement solaire ,l'humidité et la lumière qui affecte l'augmentation et le développement de la plante. [2]

#### **I-3-1-La lumière :**

Les conditions d'éclairement sous la serre sont étroitement liées à l'éclairement naturel avec surtout une réduction quantitative de l'énergie solaire reçue et une légère modification qualitative plus ou moins importante selon les matériaux employés [3] et aux conditions de leur mise en œuvre (la forme, le volume de l'abri, son orientation, sa structure, etc.).Il dépend aussi du climat extérieur et des caractéristiques de l'air et surtout les qualités physiques des matériaux de couverture. Dans le tableau (II.1), la transmission optique des principaux matériaux utilisés est donnée [3].

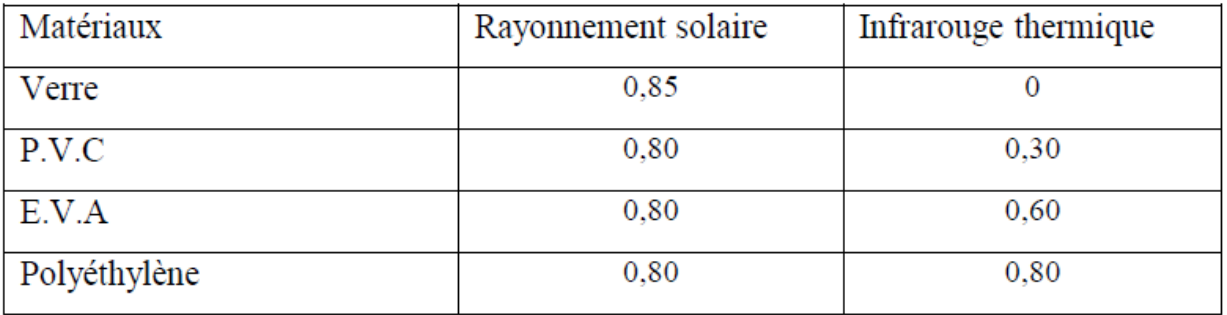

PVC : un matériau plastique qu'on appelle polychlorure de vinyle ou chlorure de polyvinyle.

EVA: L'éthylène-acétate de vinyle.

**Tableau (I.1)** : Caractéristique optique de transmission des matériaux de couverture [3].

#### **I-3-2-La température :**

La température de l'air dans la serre est le résultat du bilan énergétique de l'abri.

L'effet de serre a généralement les conséquences suivantes :

- De nuit : du fait de la réduction des pertes par rayonnement infrarouge, les températures minimales sont plus élevées qu'à l'extérieur. Cependant, par nuit claire, il peut se produire des inversions de températures, c'est-à-dire des abaissements plus marqués qu'en plein air.

- De jour : du fait du piégeage de l'énergie solaire et de la réduction des échanges convectifs, les températures de l'air sont beaucoup plus élevées qu'à l'extérieur et deviennent excessives lorsque le rayonnement est intense, en l'absence d'une ventilation.

#### **I-3-3-L'humidité :**

 Le confinement et l'étanchéité de la serre favorisent l'augmentation de l'humidité absolue tandis que l'élévation de la température de l'air tend à accroître le déficit de saturation et la vapeur d'eau produite soit évacuée par le renouvellement de l'air, soit condensée au niveau des parois et sur la végétation lorsque la température de ces deux surfaces est inférieure à celle du point de rosé.

*-* Pendant la nuit *:* les serres étant généralement fermées, l'humidité relative est élevée, en cours de nuit, la température baisse, il se produit fréquemment des condensations sur les parois et sur la végétation.

*-* Pendant le jour *:* l'humidité absolue augmente avec la transpiration mais l'élévation de la température de l'air peut entraîner un abaissement exagéré de son humidité relative et peut provoquer un véritable (stress hydrique) au niveau de la végétation.

## **I-3-4-L'effet de serre :**

L'énergie solaire qui pénètre dans la serre est absorbée par les plantes, le sol et les différentes structures. Il en résulte une augmentation de température et une augmentation d'émission de

chaleur par ces différents corps sous forme de rayonnements infrarouges longs. Les matières plastique (thermique) ne laissant pas, en partie, sortir les rayonnements infrarouge longs, il en résulte que l'énergie solaire est piégée par la serre, c'est "l'effet de serre". Cet effet est favorable au maintien ou à l'élévation des températures de l'air et du sol lorsque les températures extérieures sont trop basses.

Mais, en été, lorsque les températures extérieures sont élevées, cet effet devient défavorable. L'effet de serre peut être considéré comme la somme de deux phénomènes :

- Le piégeage du rayonnement de grande longueur d'onde par le matériau de couverture. Il est d'autant plus important que le matériau est plus opaque dans le domaine.

- L'effet de confinement de la masse d'air contenue dans le volume de la serre, dont les échanges thermiques avec l'extérieur sont fortement ralentis à cause des parois.[4]

#### **I-3-5-Le vent :**

 Le vent est considéré comme un déplacement d'air s'effectuant surtout horizontalement. Ce déplacement peut être caractérisé par sa vitesse et sa direction.

Dans les stations météorologiques, la vitesse et la direction sont mesurées à dix mètres audessus du sol. La vitesse diminue lorsque l'on se rapproche du sol.

Il est possible de calculer la vitesse moyenne à une hauteur h au-dessus du sol en connaissant la vitesse de référence à 10 m. (selon la formule d'Hellman).

$$
V h = V10 [0,233+0,656 \log (h+4,75)]. (m/s)
$$
 (I.1)

Avec :

 $V h = \text{vitesse } \hat{a}$  hauteur h

V  $10 = \text{vitesse } \lambda 10 \text{ m}$ .

#### **I-3-6- L'orientation des serres :**

 Le choix de l'orientation d'une serre se fait en tenant compte de l'éclairement naturel solaire, du type de la serre, de la direction des vents dominants et des caractéristiques particulières du terrain, il est difficile d'éviter l'existence d'une hétérogénéité climatique à l'intérieur de la serre.

 Le sud est beaucoup plus éclairé et cela d'autant plus que le matériau de couverture est plus diffusant, la répartition est également hétérogène dans le temps avec une accentuation du maximum à midi. Une orientation Nord-Sud va capter plus de lumière de fin de mars à septembre, avec une répartition plus homogène, cette orientation (Nord-Sud) a l'avantage de réduire les effets néfastes des vents tant sur la structure que sur les déperditions énergétiques. [5]

## **I-3-7- Le sol :**

 En première analyse, le sol apparaît comme un complexe dynamique à trois phases : liquide, gaz et solide. [6]

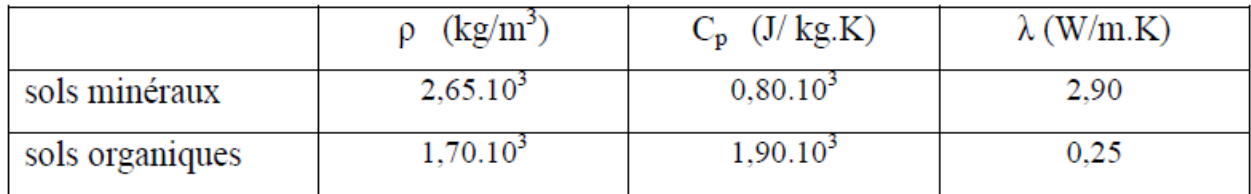

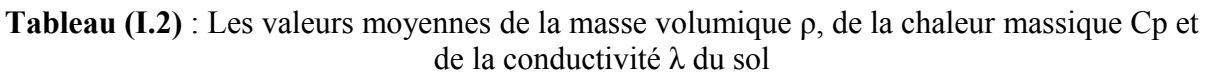

### **I-3-8- L'aération des serres :**

 L'aération des serres par l'intermédiaire d'ouvrants est un des moyens disponibles pour contrôler les paramètres climatiques en période estivale. Elle joue un rôle essentiel dans la gestion du climat à l'intérieure des serres, car elle permet :

-De réguler la température dans la serre.

-De limiter l'humidité de l'air.

-D'assurer l'alimentation des plantes en dioxyde de carbone par convection.

## **I-4-Classification des zones climatiques en Algérie :**

 L'Algérie est un vaste pays, elle est comprise entre 18°et 38° de latitude nord, et entre 9°de longitude ouest et 12° de longitude est, (le méridien international 0°Greenwich passant prés de la ville de Mostaganem). En Algérie la première classification en zones climatiques a été faite par le CSTB [\(Centre Scientifique et Technique du Bâtiment\)](http://www.cstb.fr/) en 1962 qui sert de base de calcul pour le dimensionnement de chauffage ou de climatisation. Une deuxième classification prenant en compte les données climatiques plus représentatives de la période (1974 –1984) permet de définir avec plus de précision les zones climatiques de l'Algérie. Cette vaste étendue territoriale correspond à une diversité de zones climatiques qui peuvent **se** classer en trois catégories:

-Le tell : climat tempéré humide de type méditerranéen ;

-Les hautes pleines : climat de type continental ;

-Le Sahara : climat aride et sec.

#### **I-4-1-Les caractéristiques climatiques de la région d'Ouargla :**

 Ouargla bénéficie d'un [climat désertique chaud](https://fr.wikipedia.org/wiki/Climat_d%C3%A9sertique#Climat_d.C3.A9sertique_chaud) [\(Classification de Köppen](https://fr.wikipedia.org/wiki/Classification_de_K%C3%B6ppen) BWh) typique du [Sahara](https://fr.wikipedia.org/wiki/Sahara) avec des étés très longs et extrêmement chauds et des hivers courts et très doux. Le climat y est hyper-aride et très sec toute l'année puisque les précipitations moyennes annuelles avoisinent 45 mm. La sécheresse y est encore plus accentuée durant l'été où l'on enregistre 0 mm de précipitations entre juin et août. Cette ville-oasis étant encaissée, et très abritée des vents, elle devient vite une fournaise infernale, proche du climat d'[Adrar](https://fr.wikipedia.org/wiki/Adrar_(Alg%C3%A9rie)) et d['In](https://fr.wikipedia.org/wiki/In_Salah) [Salah.](https://fr.wikipedia.org/wiki/In_Salah) En été, la chaleur est extrême et prend un caractère persistant : les températures moyennes maximales dépassent 45 °C en juillet (le mois le plus chaud) mais tournent plutôt autour de 50 °C entre juin et septembre. Les températures sont agréables et modérément élevées en hiver mais seulement la journée car dans les étendues désertiques, il n'y a rien pour retenir la chaleur et températures minimales moyennes avoisinent 5 °C. Le ciel est dégagé et clair toute l'année et les journées couvertes restent très rares, si existantes. La température moyenne annuelle avoisine 25 °C à Ouargla. (Source : World Climate Guide)

| Mois                                            | jan. | fév. | mars | avril | mai          | $\ddot{\phantom{1}}$<br>juin | jui.     | août         | sep.         | oct. | nov. | déc  |
|-------------------------------------------------|------|------|------|-------|--------------|------------------------------|----------|--------------|--------------|------|------|------|
| Tmin<br>Moyenne<br>(°C)                         | 4,9  | 8,4  | 12,3 | 17,7  | 22,7         | 26,8                         | 27,9     | 27,4         | 25,9         | 19,7 | 13,6 | 6,8  |
| Tmax<br>Moyenne<br>$(^{\circ}C)$                | 18,5 | 22,2 | 25,9 | 30,8  | 36,3         | 42,8                         | 50       | 50           | 41           | 34,1 | 26,5 | 19,4 |
| Précipitations<br>$\frac{\text{mm}}{\text{mm}}$ | 6    | 4    | 6    | 4     | $\mathbf{2}$ | $\bf{0}$                     | $\bf{0}$ | $\mathbf{0}$ | $\mathbf{2}$ | 4    | 8    | 9    |

**Tableau (I.3)** : La température moyennemin/Max annuelle

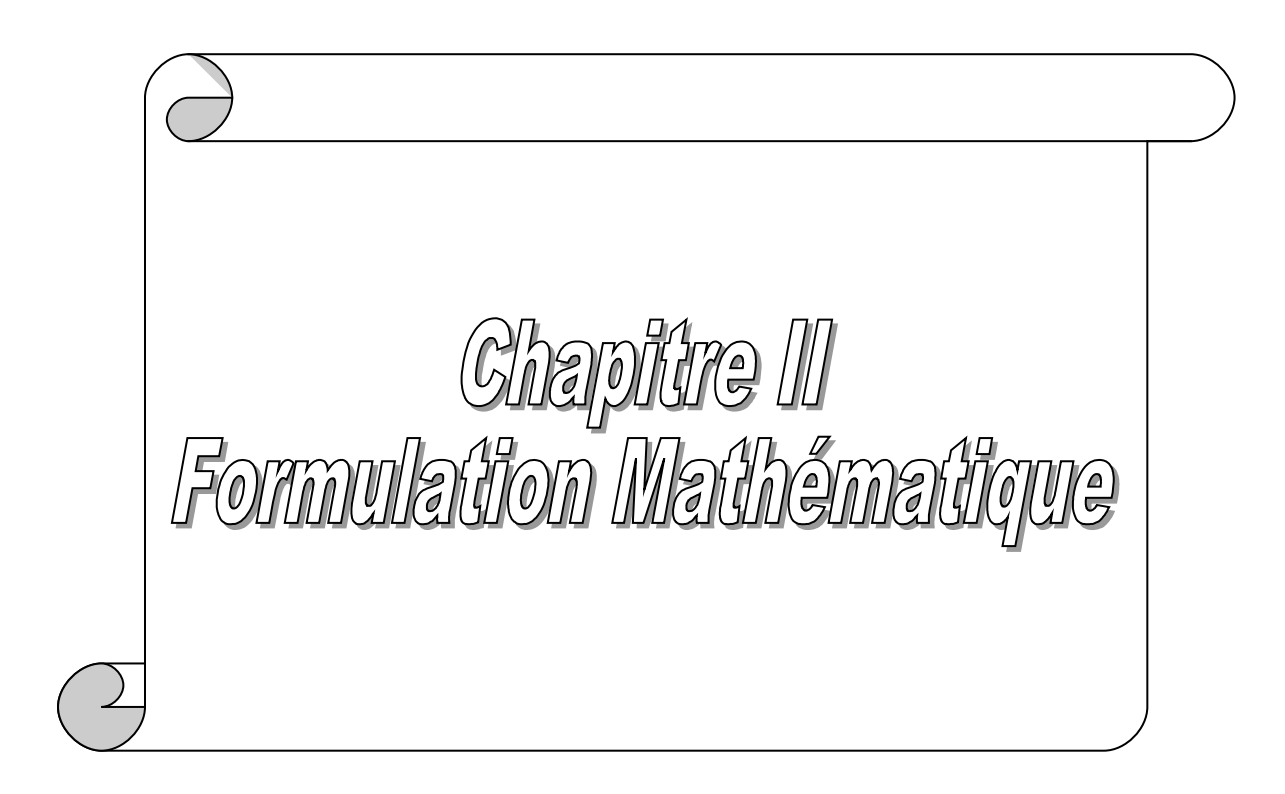

## **II -Introduction**

 Pour étudier le phénomène de la convection sous serres, on utilise souvent des modèles physiques qui consistent à la résolution numérique des équations de transport (équations de la mécanique des fluides). Ces modèles nous permettent de caractériser le climat interne des serres en déterminent les champs de ces paramètres, comme : la température, les lignes de courants.

 Dans les serres, la différence de la température entre le sol et la paroi Semi cylindrique de la serre produit un gradient de la masse volumique de l'air interne qui se relève alors en raison de la force de flottabilité.

 Dans ce chapitre, on a exposé le modèle physique complet qui simule les mouvements d'air sous serre et qui s'appuie sur les équations de base ou celles qu'on appelle : équations de Navier-Stokes.

### **II-1-Description du problème :**

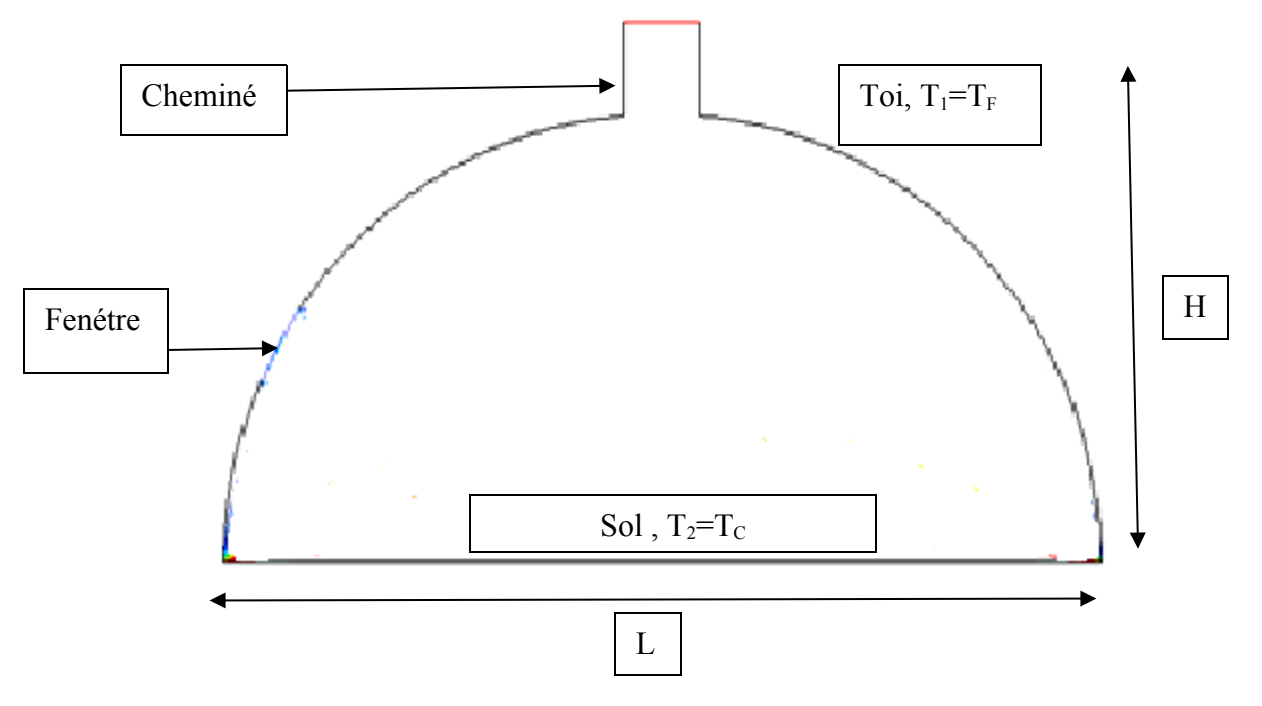

**Figure (II.1)** : Présentation physique du problème et conditions aux limites**.**

 Le modèle physique choisi est une serre Tunnel avec cheminé et fenêtre, de Hauteur H=1.5m, et de Diamètre D=L=2.5m. La simulation a été faite sur ce type de serre .Le sol est maintenu à une température constante chaude TC et la paroi de la serre est maintenue à une température constante froide Tf alors que les cotés gauche et droit de la serre, sont thermiquement isolés. La géométrie est montrée dans la Figure (II.1).

 Résoudre complètement un problème de convection naturelle de notre domaine physique revient à déterminer en tout point de domaine physique, les grandeurs caractéristique du fluide étudié (ici : l'air).

 La modélisation numérique des écoulements de fluide, qui est en réalité une représentation mathématique du phénomène étudié, consiste à déterminer en tout point et à chaque instant les variables d'état représentatives de l'écoulement (vitesse, pression, température, etc.), par la résolution d'un système d'équations aux dérivées partielles, avec un ensemble de conditions aux limites et initiales tirées du problème. Ce système d'équations gouvernant le phénomène est déduit en général, de l'application des principes de conservation de la mécanique et de la thermodynamique, pour arriver à la fin et après l'introduction d'un nombre d'hypothèses simplificatrices, au système d'équations de base : équation de conservation de la masse, de la quantité de mouvement et d'énergie.

### **II-2- Equations générales :**

Les équations exprimant les phénomènes d'écoulements sont principalement celles de dérivées des lois physiques de conservation de la masse, de la quantité de mouvement et de l'énergie. Dans notre étude, on suppose que le milieu est continu et isotrope et pas de source ou de puits de matière de sorte que les équations dont nous disposons soient les suivantes :

#### **II -2-1-Equation de quantité de mouvement :**

Elle est déduite de la deuxième loi de la mécanique classique (le principe fondamental de la dynamique), soit :

$$
\frac{\partial \rho}{\partial t} + div(\rho \cdot v) = 0 \qquad \qquad \text{II.1}
$$

où  $\rho$  est la masse volumique et V est le vecteur vitesse.

#### **II-2-2- Equation de quantité de mouvement:**

 Le principe de conservation de la quantité de mouvement permet d'établir les relations entre les caractéristiques du fluide et son mouvement et les causes qui le produisent. Où on peut indiquer que le taux de variation de quantité de mouvement contenu dans le volume de contrôle est égal à la somme de toutes les forces extérieures qui lui sont appliquées. Elle s'écrit sous la forme suivante :

$$
\frac{D}{Dt}(\rho.v) = \rho F - grad(p) + \mu \Delta V + \frac{1}{3}\mu \, grad(div(v)) \qquad \text{II.2}
$$

où F est une force par unité de volume et  $\mu$  est la viscosité dynamique.

#### **II-2-3- Equation de conservation d'énergie:**

L'équation de conservation d'énergie est obtenue à partir du premier principe de la thermodynamique. Ce principe met en relation les différente formes d'énergie, soit :

$$
\frac{D}{Dt}(\rho \ c_p T) = \Delta(\lambda \ T) + q + \beta T \frac{Dp}{DT} + \mu \ \Phi
$$
 II.3

avec:

 $\frac{D}{Dt}(\rho C_p T)$ : La variation totale d'énergie ;

 $\Delta(\lambda T)$ : La variation d'énergie par conduction ;

- q : Puissance volumique dissipée ;
- $\beta T \frac{Dp}{D}$ : La variation d'énergie due à la compressibilité ;

: La dissipation irréversible due au frottement visqueux.

Les coefficients :  $C_p \cdot \lambda \cdot \beta$  sont respectivement, la capacité calorifique, la conductivité thermique et le coefficient de dilatation isobare du fluide.

#### **II-3- Simplification du système d'équations :**

Pour construire des modèles suffisamment détaillés et précis, il faut parfois tenir compte d'un certain nombre d'hypothèses simplificatrices. Pour cela, on suppose :

- $\checkmark$  Le fluide (ici, l'air) est visqueux et newtonien ;
- $\checkmark$  L'écoulement est bidimensionnel et permanant ;
- $\checkmark$  Les propriétés physiques de l'air confiné à l'intérieur de la serre sont supposées constantes hormis sa masse volumique  $P$  dont la variation est fonction de la température ;
- $\checkmark$  Les vitesses mises en jeu sont faibles. On considère l'air comme un fluide incompressible ;
- $\checkmark$  La puissance volumique dissipée est négligeable : *q* = 0 ;
- $\checkmark$  Le flux de dissipation visqueuse de la chaleur est négligeable :  $\phi = 0$  ;
- $\checkmark$  Le fluide est complètement transparent (pas d'échange par rayonnement au sein du fluide) ;
- $\checkmark$  Le travail, induit par les forces visqueuses et de pression, est négligeable;
- $\angle$  Le terme  $\beta T \frac{Dp}{Dt}$  (la variation d'énergie due à la compressibilité) est négligeable en raison des faibles vitesses mises en jeu.

#### **II-3-1- Approximation de Boussinesq [7] :**

 Pour des configurations d'écoulements dans une serre, la résultante des forces externes est limitée aux forces gravitationnelles de sorte que l'influence de la convection naturelle provoquée par des gradients de la température soit évidente. Quand les forces de flottabilité se produisent dans l'écoulement, la conception des propriétés physiques fixes n'assortit plus le comportement de l'écoulement du fluide (Boulard et al, 2002). L'effet de la convection naturelle est pris en considération dans l'équation de quantité de mouvement par la variation de la masse volumique. Si en prenant un état thermodynamique de référence (masse volumique  $\rho$  0 et une température T0), l'équation d'état pour la masse volumique  $\rho$  devient en utilisant le développement de Taylor (Bejan, 1984) :

$$
\rho = \rho_0 \left( 1 - \frac{T - T_0}{T_0} + \dots \right) \tag{II.4}
$$

En se limitant à un développement du premier ordre :

$$
\rho = \rho_0 (1 - \beta (T - T_0)) \tag{II.5}
$$

Le terme  $\beta$  de l'équation est le coefficient de dilatation isobare du fluide, soit :

II.6

 En effet, c'est la variation de la masse volumique du fluide qui est à l'origine du phénomène de convection naturelle, créant une force motrice volumique (Archimède) à laquelle s'oppose notamment une force de frottement visqueux (Gray et Giorgini, 1976).

 L'approximation de Boussinesq consiste à négliger les variations de la masse volumique dans les équations de conservation, sauf son implication comme force motrice dans le terme *F* de l'équation de conservation de la quantité de mouvement.

On peut exprimer la force volumique *F*, moteur de la convection naturelle par (Haxaire, 1999) :

$$
F = g \beta (T - T_0) \tag{II.7}
$$

On admet que dans les autres termes des équations de conservation, la masse volumique  $\rho$ peut être considérée comme constante (approximation de Boussinesq (Gray et Giorgini, 1976)

#### **II-3-2- Système d'équations retenues :**

Après introduction des hypothèses données ci-dessus,et Dans le cas d'un écoulement stationnaire ( $\partial/\partial t = 0$ ) et bidimensionnel, le système d'équations relativement à un système de coordonnées cartésiennes s'exprime (Sacadura, 1980):

Equation de continuité :

II.8

Equation de quantité de mouvement suivant x :

II.9

Equation de quantité de mouvement suivant y :

$$
u\frac{\partial v}{\partial x} + v\frac{\partial v}{\partial y} = -\frac{1}{\rho}\frac{\partial P}{\partial y} + v\left(\frac{\partial^2 v}{\partial x^2} + \frac{\partial^2 v}{\partial y^2}\right) - g\beta(T - T_f) \quad \text{II.10}
$$

Equation d'énergie :

$$
u\frac{\partial T}{\partial x} + v\frac{\partial T}{\partial y} = a\left(\frac{\partial^2 T}{\partial x^2} + \frac{\partial^2 T}{\partial y^2}\right)
$$
II.11

Les équations différentielles de la continuité, de la quantité de mouvement et de l'énergie forment le modèle mathématique de l'écoulement laminaire.

#### **II-4- Equations adimensionnelles du problème :**

 L'adimensionnalisation ou normalisation consiste à transformer les variables dépendantes et indépendantes en des variables sans dimensions, c'est-à-dire qu'elles seront normalisées par rapport à certaines dimensions caractéristiques. Cela permet de spécifier les conditions d'écoulement avec un nombre restreint de paramètres de façon à rendre la solution plus générale. De façon à prendre les équations précédentes adimensionnelles, elles seront transformées par les relations suivantes [8] :

$$
X = \frac{x}{H}, Y = \frac{y}{H}, U = \frac{uH}{\alpha}, V = \frac{vH}{\alpha}, P = \frac{pH^2}{\rho\alpha^2}, \theta = \frac{T - T_f}{Tc - T_f}
$$

En introduisant les variables adimensionnelles dans les équations de conservation de masse

,de mouvement et d'énergie , les équations gouvernantes adimensionnelles deviennent comme suit:

Equation de continuité:

$$
\frac{\partial U}{\partial X} + \frac{\partial V}{\partial Y} = 0
$$

Equation de quantité de mouvement Suivant (x):

$$
U\frac{\partial U}{\partial X} + V\frac{\partial U}{\partial Y} = -\frac{\partial P}{\partial X} + \Pr\left(\frac{\partial^2 U}{\partial X^2} + \frac{\partial^2 U}{\partial Y^2}\right)
$$

Equation de quantité de mouvement Suivant (y):

$$
U\frac{\partial V}{\partial X} + V\frac{\partial V}{\partial Y} = -\frac{\partial P}{\partial X} + \Pr\left(\frac{\partial^2 V}{\partial X^2} + \frac{\partial^2 V}{\partial Y^2}\right) + Ra \Pr \theta
$$

Equation d'énergie:

$$
U\frac{\partial \theta}{\partial X} + V\frac{\partial \theta}{\partial Y} = \frac{\partial^2 \theta}{\partial X^2} + \frac{\partial^2 \theta}{\partial Y^2}
$$

Les paramètres qui caractérisent le problème, le nombre de Rayleigh et le nombre de Prandtl sont définis respectivement:

#### **Nombre de Prandtl :**

Le nombre de Prandtl représente le rapport entre la viscosité cinématique et la diffusivité thermique. La viscosité cinématique représente la diffusion de la vitesse (qui dépend des forces visqueuses) alors que la diffusivité thermique est la capacité du fluide de conduire de la chaleur, Avec un Pr donné, il est possible de savoir à quel type de fluide nous avons affaire. On le définit de la manière suivante :

$$
Pr = \frac{V}{\alpha}
$$

## **Nombre de Rayleigh :**

C'est un nombre sans dimension, caractérisant aussi le transfert de chaleur au sein d'un fluide. Ce nombre est utilisé en mécanique des fluides. Inférieur à une valeur critique de 2000, le transfert s'opère par conduction, au-delà de cette valeur, c'est la convection libre qui devient importante. On le définit de la manière suivante :

$$
Ra = \frac{g \beta \Delta \text{TH}^3}{v^2} Pr
$$

## **II-5- Conditions aux limites**:

La solution physique d'un système n'est complète que pour une définition donnée du système, c'est à dire pour des conditions aux limites et des conditions initiales. Les conditions posées aux frontières de la serre sont des conditions dynamiques représentées par les vitesses U et V, et des conditions thermiques représentées par la température T. La figure (II.2) montre la distribution des conditions aux limites sur la serre.

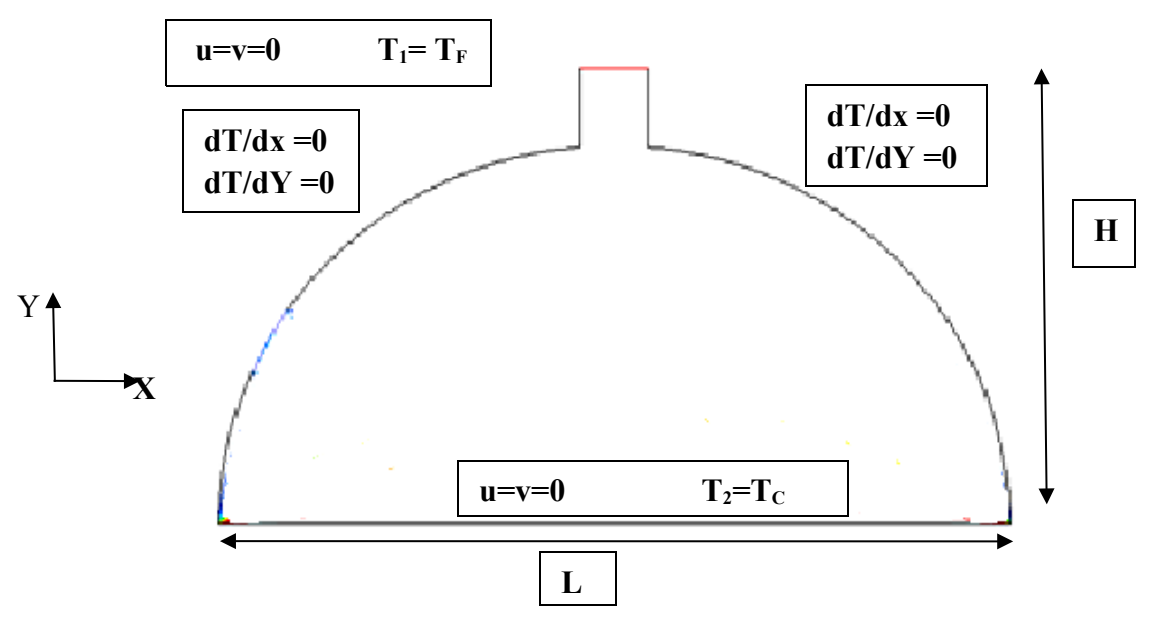

**Figure (II.2)** : la distribution des conditions aux limites sur la serre.

## **II-5-1-Conditions aux limites sous forme dimensionnelle** :

Les conditions aux limites isothermes sont :

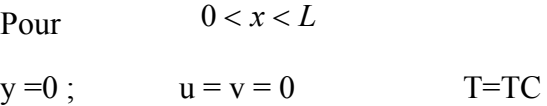

 $v = H$ ;  $u = v = 0$  T=Tf

Conditions d'adiabaticité :

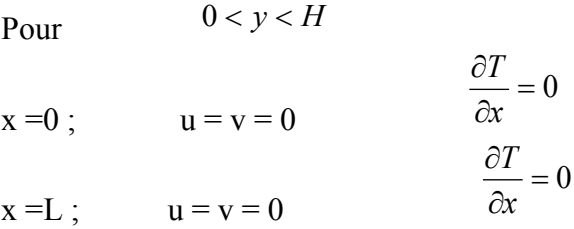

**II-5-2- Conditions aux limites sous forme adimensionnelle:**

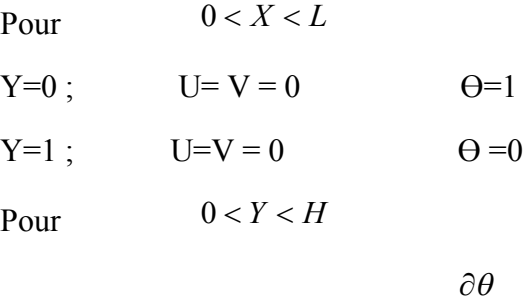

**II-6- Calcul du nombre de Nusselt:** 

C'est un nombre adimensionnel, il représente le rapport entre le flux thermique échangé par convection à celui par conduction. On le définit comme suit [9]:

$$
Nu = \frac{hD}{\lambda}
$$

 $=0$ 

 $\partial$ 

*x*

## **II Conclusion:**

 $X=0$ ;  $U = V = 0$ 

Le présent chapitre porte sur l'étude du phénomène de la convection naturelle à l'intérieur d'une serre. Ce phénomène est régi par les équations de conservation de la masse, de la quantité de mouvement et de l'énergie. L'écoulement convectif est contrôlé par des paramètres gouvernants tels que le nombre de Rayleigh et de Prandtl, qui sont déduits à partir de l'adimensionnalisation des équations gouvernantes. Les conditions aux limites choisies sont basées sur trois paramètres qui sont la température, et les composants de la vitesse. Ces trois paramètres sont liés par les équations gouvernantes.

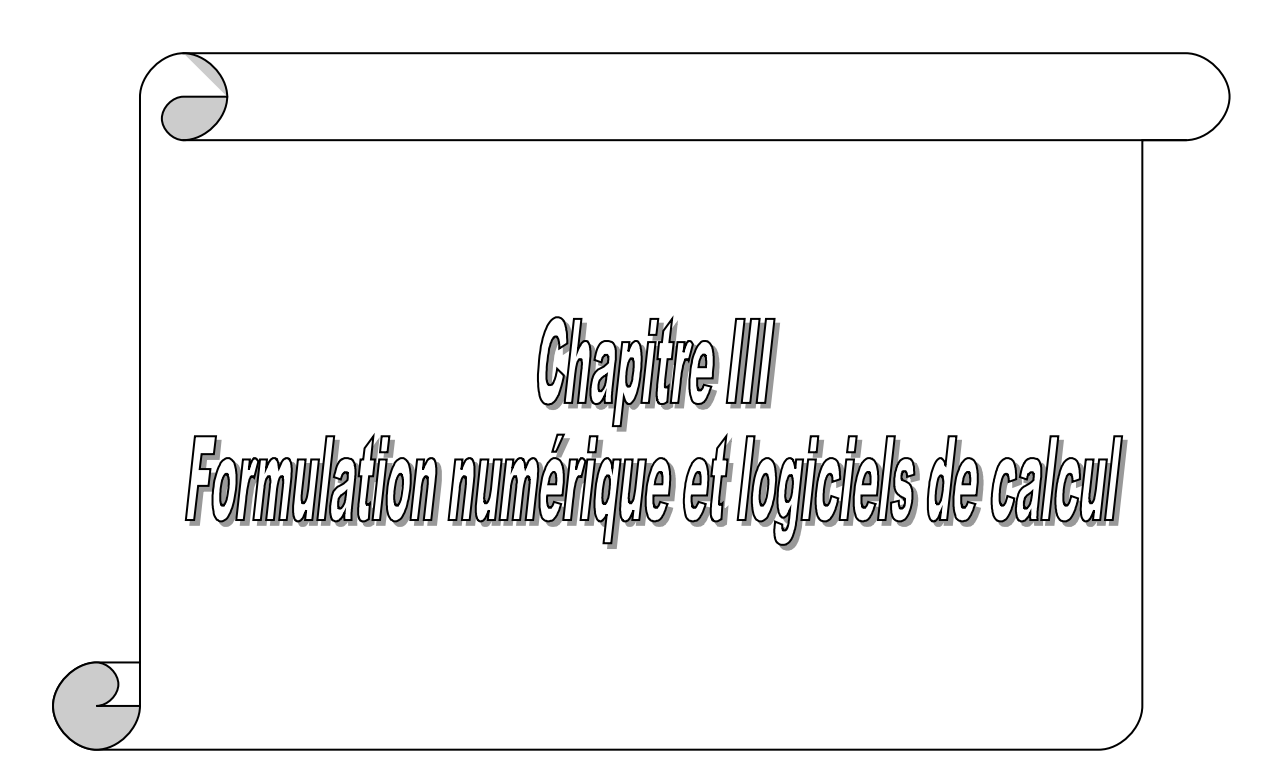

## **III Introduction :**

 La rapidité de l'ordinateur a permis de l'utiliser pour résoudre des problèmes de plus en plus compliqués, mais la plupart des problèmes scientifiques sont exprimés en termes qu'un ordinateur ne peut accepter directement, tels que : les intégrales, les équations différentielles partielles, les opérateurs mathématiques, etc. Il faut donc trouver une méthode traduisant ces fonctions continues en fonctions arithmétiques et un algorithme de résolution du problème arithmétique. Ce sont les méthodes numériques, qui s'intéressent à trouver une approximation bien précise de la résolution des problèmes. Pour les résoudre il faut utiliser une méthode numérique telle que la méthode des volumes finis, la méthode des différences finies ou la méthode des éléments finis. Dans la présente étude, on a utilisé la méthode des volumes finis avec des volumes de contrôle quadrilatéraux. Le schéma de discrétisation employé est de type polynomial et le couplage vitesse-pression est calculé selon l'algorithme SIMPLE, la résolution de problème est effectuée par le logiciel FLUENT, basé sur la méthode des volumes finis.

#### **III-1- Rappel sur la méthode des volumes finis :**

 La méthode des volumes finis a été décrite pour la première fois en 1971 par Patankar et Spalding et publiée en 1980 par Patankar [10].

 Le principe de méthode des volumes finis se base sure une technique de discrétisation qui convertit les équations de conservation aux dérivées partielles en équations algébriques qui peuvent être résolues numériquement.

 Le domaine de calcul est divisé en un nombre fini de sous-domaines élémentaires, appelés volume de contrôle, Chacun de ces derniers englobe un noeud dit nœud principal, comme indiqué dans la Figure III-1. La technique des volumes de contrôle consiste dans l'intégration des équations aux dérivées partielles sur chaque volume de contrôle pour obtenir les équations discrétisées qui conservent toutes les grandeurs physiques sur un volume de contrôle. Les différentes étapes de la méthode des volumes finis sont :

- La discrétisation du domaine considéré en volume de contrôle;
- La formulation intégrale des équations différentielles aux dérivées partielles;
- $\triangleright$  Écriture des équations algébriques aux nœuds du maillage ;
- Résolution du système algébrique linéaire obtenu.

 Le volume de contrôle est montré par la Figure ( III.1), Pour un nœud principal P, les points E et W (Est et Ouest) sont des voisins dans la direction x, tandis que N et S (Nord et Sud) sont ceux dans la direction y. Le volume de contrôle entourant P est montré par les lignes continues. Les faces du volume de contrôle sont localisées aux points e et w dans la direction x, n et s dans la direction y.

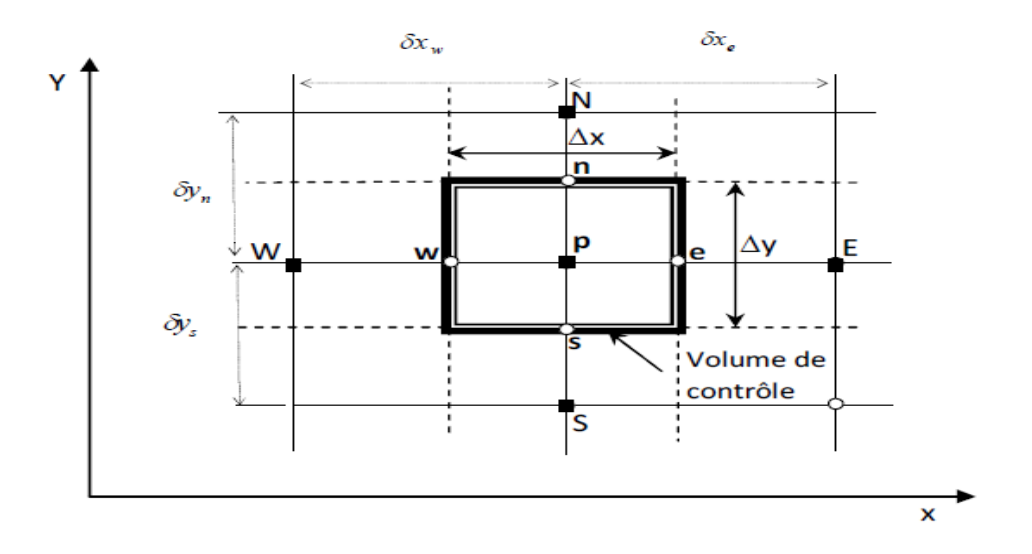

**Figure (III.1)** : Volume de contrôle sur un domaine bidimensionnel.

## **III-2- Discrétisation des équations:**

 Les équations de conservation, présentées précédemment peuvent être écrites sous une forme commune. Cette formulation permet de ne pas réitérer la discrétisation pour chaque équation. Donc, ces équations peuvent être réduites en une seule équation générale en coordonnées cartésiennes sous la forme suivante **[11]**:

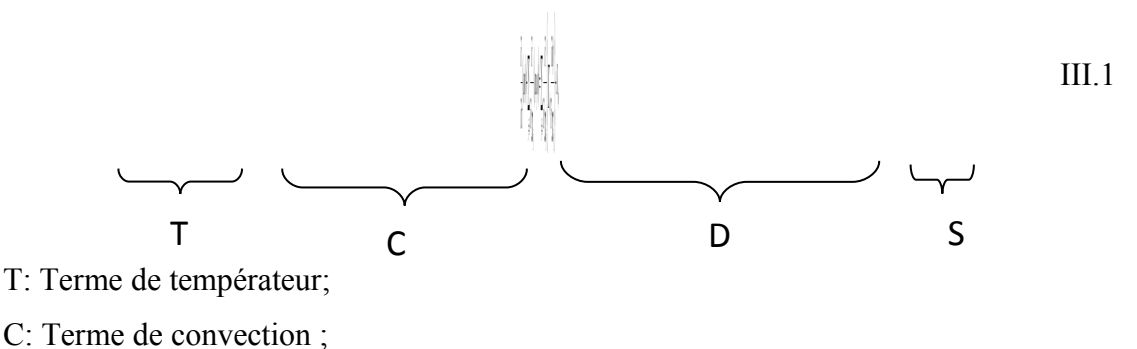

D: Terme de diffusion ;

S: Terme source ;

Nous venons de voir que, pour chaque variable  $\phi$ , l'équation de transport s'écrit dans le cas stationnaire, bidimensionnel :

$$
\frac{\partial}{\partial x}(\rho u \phi) + \frac{\partial}{\partial y}(\rho v \phi) = \frac{\partial}{\partial x} \left( \Gamma \frac{\partial \phi}{\partial x} \right) + \frac{\partial}{\partial y} \left( \Gamma \frac{\partial \phi}{\partial y} \right) + S_{\phi}
$$
III.2

Le tableau ci-dessous représente les différentes valeurs de la variable φ et ses coefficients pour chaque équation de conservation.

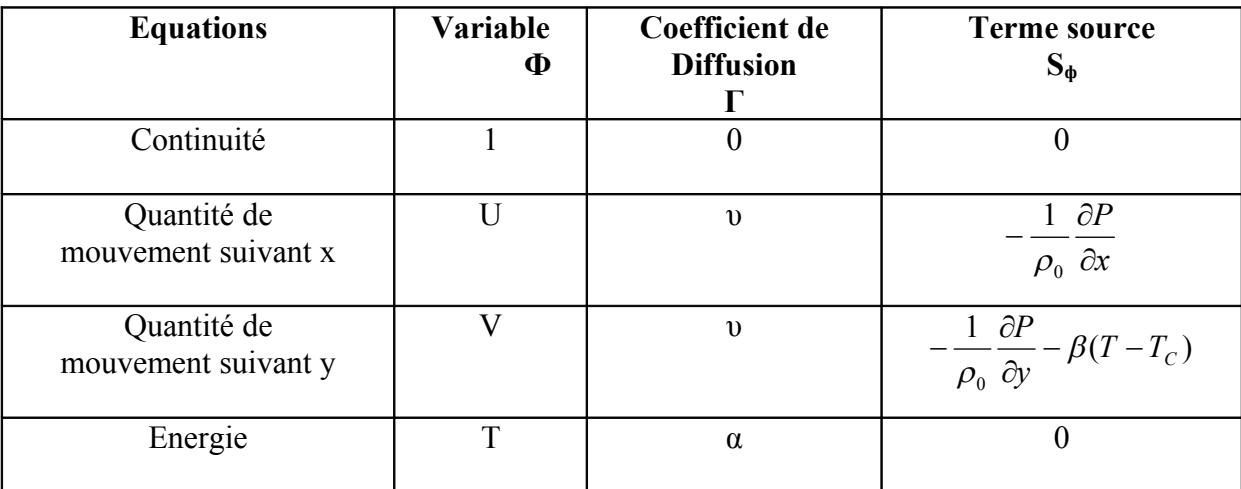

**Tableau (III.1)** : Différents termes de l'équation de transport.

L'équation (III-2) est discrétisée selon la technique des volumes finis et le système d'équations retenu est résolu pour chaque valeur successive de ϕ .

En intégrant l'équation (III-2) sur un volume de contrôle, nous obtenons les équations suivantes:

$$
\int \left[ \frac{\partial}{\partial x} (\rho u \phi) + \frac{\partial}{\partial y} (\rho v \phi) \right] dV = \int \left[ \frac{\partial}{\partial x} \left( \Gamma \frac{\partial \phi}{\partial x} \right) + \frac{\partial}{\partial y} \left( \Gamma \frac{\partial \phi}{\partial y} \right) \right] dV + \int S_{\phi} dV \tag{III.3}
$$

$$
\int_{s}^{n} \int_{w}^{\epsilon} \left[ \frac{\partial}{\partial x} (\rho u \phi) + \frac{\partial}{\partial y} (\rho v \phi) \right] dxdy = \int_{s}^{n} \int_{w}^{\epsilon} \left[ \frac{\partial}{\partial x} \left( \Gamma_{\phi} \frac{\partial \phi}{\partial x} \right) + \frac{\partial}{\partial y} \left( \Gamma_{\phi} \frac{\partial \phi}{\partial y} \right) \right] dxdy + \int_{s}^{n} \int_{w}^{\epsilon} S_{\phi} dxdy \tag{III.4}
$$

## **III-3-Discrétisation spatiale :**

## **III-3-1- Discrétisation du terme diffusif :**

L'intégration des termes diffusifs de l'équation (III.4) donne [12] :

$$
\int_{s}^{n} \int_{w}^{e} \left[ \frac{\partial}{\partial x} \left( \Gamma_{\phi} \frac{\partial \phi}{\partial x} \right) + \frac{\partial}{\partial y} \left( \Gamma_{\phi} \frac{\partial \phi}{\partial y} \right) \right] dxdy
$$

$$
\int_{w}^{e} \int_{\alpha}^{\eta} \frac{\partial}{\partial x} \left( \Gamma \frac{\partial \phi}{\partial x} \right) dx \, dy + \int_{w}^{e} \int_{\alpha}^{\eta} \frac{\partial}{\partial y} \left( \Gamma \frac{\partial \phi}{\partial y} \right) dx \, dy =
$$
\n
$$
\Delta y \int_{w}^{e} \frac{\partial}{\partial x} \left( \Gamma \frac{\partial \phi}{\partial x} \right) dx + \Delta x \int_{s}^{\eta} \frac{\partial}{\partial y} \left( \Gamma \frac{\partial \phi}{\partial y} \right) dy =
$$
\n
$$
\Delta y \left[ \left( \Gamma \frac{\partial \phi}{\partial x} \right)_{e} - \left( \Gamma \frac{\partial \phi}{\partial x} \right)_{w} \right] + \Delta x \left[ \left( \Gamma \frac{\partial \phi}{\partial y} \right)_{n} - \left( \Gamma \frac{\partial \phi}{\partial y} \right)_{s} \right]
$$
\nIII.5

#### **III-3-2- Discrétisation du terme convectif :**

On fait maintenant l'intégration du terme convectif de l'équation (III.4), on trouve [12] :

$$
\int_{s}^{n} \int_{w}^{e} \left[ \frac{\partial}{\partial x} (\rho u \phi) + \frac{\partial}{\partial y} (\rho v \phi) \right] dxdy
$$
\n
$$
\left[ \Delta y \int_{w}^{e} \frac{\partial (\rho u \phi)}{\partial x} dx + \Delta x \int_{s}^{n} \frac{\partial (\rho u \phi)}{\partial y} dy \right] =
$$
\n
$$
\left[ \Delta y ((\rho u)_{e} \phi_{e} - (\rho u)_{w} \phi_{w}) + \Delta x ((\rho u)_{e} \phi_{n} - (\rho u)_{s} \phi_{s}) \right]
$$
\nIII.6

#### **III-3-3- Discrétisation du terme source :**

On discrétise maintenant le terme source de l'équation (III.4) [12] :

$$
\int_{s}^{n} \int_{w}^{e} S_{\phi} dx dy = \overline{S}_{\phi} \Delta x \Delta y
$$

 $\overline{S}_{\phi}$ : est la valeur moyenne du terme source.

Suite à la résolution des équations algébriques adoptées, le terme source est linéaires de façon à forcer la convergence, de sorte que :

$$
\overline{S}_{\phi} = S_C + S_p \phi_P \tag{III.7}
$$

Où :

 $S_c$ : est la partie constante qui ne dépend pas explicitement de  $\phi_p$ ;

 $S_p$ : étant la pente de  $\phi_p$ 

Alors, l'équation (III.4) devient :

$$
\Delta y \big( (\rho u)_e \, \boldsymbol{\phi}_e - (\rho u)_w \, \boldsymbol{\phi}_w \big) + \Delta x \big( (\rho u)_e \, \boldsymbol{\phi}_n - (\rho u)_s \, \boldsymbol{\phi}_s \big) =
$$

$$
\Delta y \left[ \left( \Gamma \frac{\partial \phi}{\partial x} \right)_e - \left( \Gamma \frac{\partial \phi}{\partial x} \right)_w \right] + \Delta x \left[ \left( \Gamma \frac{\partial \phi}{\partial y} \right)_n - \left( \Gamma \frac{\partial \phi}{\partial y} \right)_s \right] + (S_C + S_p \phi_p) \Delta x \Delta y \qquad \text{III.8}
$$

## **III-4- Schéma de discrétisation:**

- $\checkmark$  Schéma aux différences centrées (CDS)
- $\checkmark$  Schéma Upwind (UPS)
- $\checkmark$  Schéma Hybride (HDS)
- $\checkmark$  Schéma à loi de puissance (PLDS)
- Schéma QUICK

## **III-5- Maillage:**

 La définition du maillage est une étape très importante dans cette étude, il existe deux méthodes pratiques pour placer le réseau de points ou maillage et leurs volumes de contrôle associés. La première consiste à placer d'abord les nœuds, puis les interfaces seront placées à mi-distance de deux nœuds consécutifs. Cette pratique exige des équations supplémentaires pour le traitement des nœuds frontaliers. La deuxième consiste à partager le domaine en un ensemble de volumes élémentaires, puis les nœuds sont placés au centre des volumes. Cette pratique est souvent utilisée en raison de sa simplicité et ne nécessite pas un traitement spécial pour les nœuds frontières **[15]**

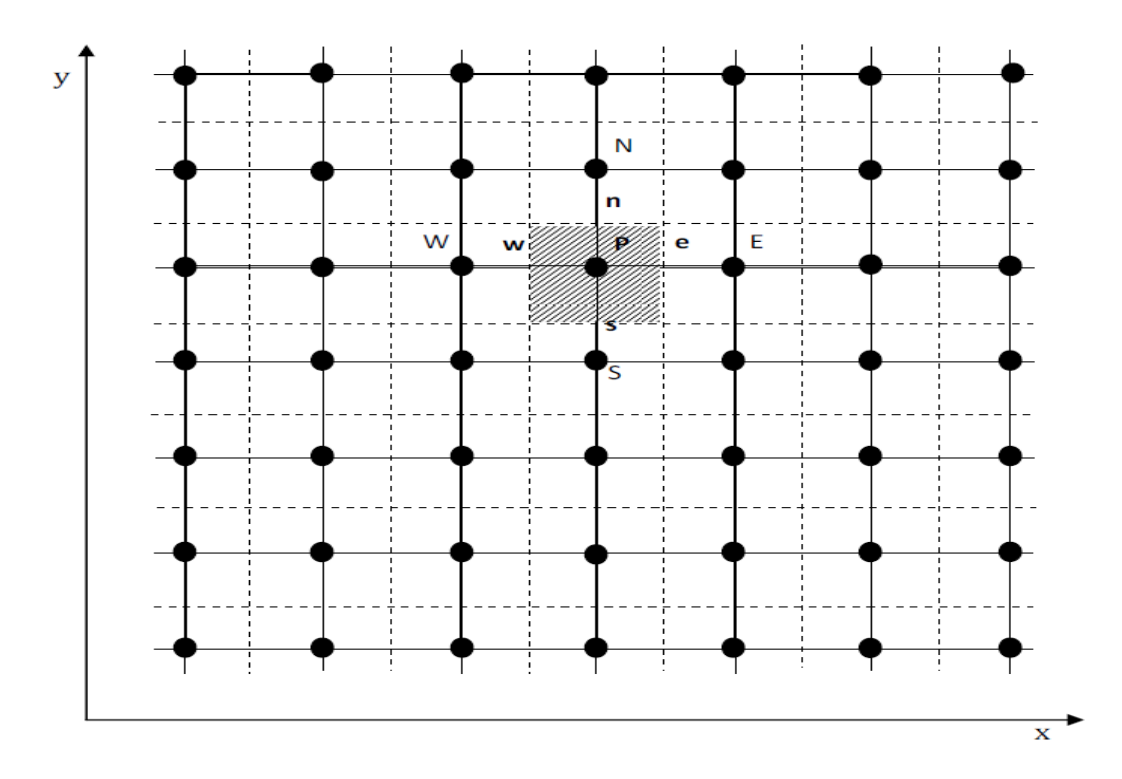

**Figure (III.2)** *:* Domaine de calcul pour un ensemble des volumes élémentaires de contrôle.

### **III-6-Procédure de résolution :**

 Le résultat de la discrétisation des équations différentielles de transport est un ensemble d'équations algébriques non linéaires. Si on divise le domaine de calcul en N mailles selon *x* et en M mailles selon *y,* on aura un système de N× M équations algébriques non linéaire pour chaque variable. Considérée. Rappelons que les variables., dans notre problème, sont la température T, etles deux composantes de la vitesse *u* et *v.* Un problème subsiste du fait qu'il n'existe pas d'équation donnant directement le champ de pression. Il faut faire avec une méthode itérative. On utilise un algorithme de correction de pression appelé L'algorithme SIMPLE (Semi-Implicit Method for Pressure-Linked Equations) **[**16**]**.

### **III-7-Présentation de Gambit et de Fluent:**

La résolution par le logiciel de simulation numérique des écoulements FLUENT nécessite la présentation de logiciel GAMBIT.

## **III-7-1- Gambit :**

GAMBIT est un logiciel de DAO (Dessin Assisté par Ordinateur) et de génération de maillage. Gambit est un logiciel qui permet de réaliser des géométries en 2D ou 3D

et de construire le maillage. Largement répandu dans l'industrie (automobile, aéronautique, spatiale, …etc.) en raison de son interface graphique puissante, il permet aussi de réaliser tout type de géométries complexes (fixes ou mobiles) associées à des maillages fixes ou adaptatifs [13].

## **III-7-1-1-Choix du maillage :**

Le choix du maillage est un point essentiel dans la précision et l'exactitude des résultats numériques. Pour ce faire, on doit déterminer les paramètres optimaux et choisir une stratégie de maillage qui répond à nos objectifs, Parmi ces paramètres, on peut citer [13]:

- $\triangleright$  le nombre de mailles ;
- $\triangleright$  la distance entre les mailles (concentration des mailles) ;
- $\triangleright$  la forme de la maille :
- $\triangleright$  les paramètres de déformation pour le cas du maillage déformable.

Les différentes formes de maillage des faces montré dans le tableau (III-2) :

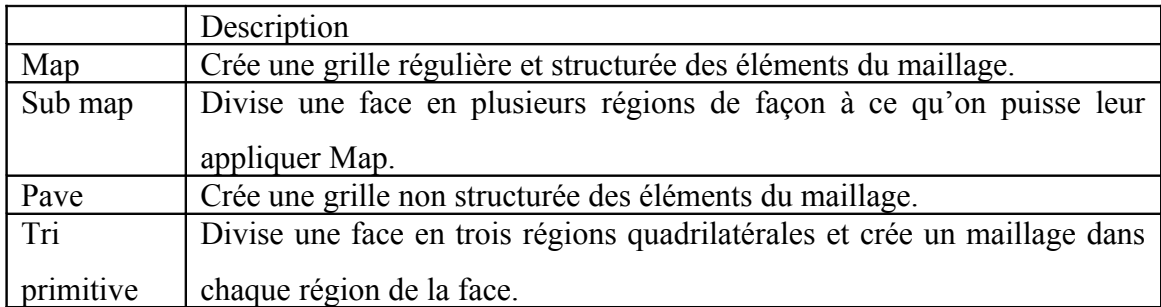

 **Tableau (III.2)**: Description des types de maillages des faces.

## **III-7-2-Fluent :**

Fluent est un code de calcul pour modéliser les écoulements des fluides et les transferts thermiques dans des géométries complexes. Il peut résoudre des problèmes d'écoulement avec des mailles non structurées, qui peuvent être produites pour des géométries complexes, avec une relative facilité. Les types de mailles supportées sont :

- $\checkmark$  Des mailles en 2D, triangulaires ou quadrilatérales ;
- $\checkmark$  Des mailles en 3D tétraédriques/hexaédriques/pyramidales ;

 $\checkmark$  Des mailles (hybrides) mixtes.

Fluent est écrit en langage de programmation C et utilise pleinement la flexibilité et la puissance offerte par ce langage (pare exemple allocation de la mémoire dynamique). En autre, il utilise une architecture qui lui permet d'exécuter plusieurs processus simultanément sur le même poste de travail ou sur des postes séparés pour une exécution plus efficace.

FLUENT s'utilise à travers une interface graphique, l'utilisateur avancé peut adapter ou augmenter aux besoins l'interface en écrivant des macros et des fonctions de menu, afin d'automatiser certaines procédures.

Ainsi, à titre non exhaustif, FLUENT permet les capacités de modélisation suivantes:

- $\checkmark$  Ecoulements 2D ou 3D ;
- $\checkmark$  Ecoulement stationnaire ou non stationnaire ;
- $\checkmark$  Ecoulements incompressibles ou compressibles (subsoniques, transsoniques, supersoniques ou hypersoniques) ;
- $\checkmark$  Ecoulements non visqueux, laminaires ou turbulents :
- $\checkmark$  Fluide Newtonien ou non :
- $\checkmark$  Transfert de chaleur forcé, par conduction, par convection ou les deux (conjugués) ou radiatif ;
- $\checkmark$  Ecoulements avec changements de phases;
- $\checkmark$  Ecoulements en milieu poreux.

Fluent emploie la méthode des volumes finis comme procédé de discrétisation des équations qui gouvernent l'écoulement, telle que l'équation de continuité, de quantité de mouvement et de l'énergie. En utilisant cette technique basée sur l'intégration des équations sur un volume de contrôle, "Fluent" passe par les étapes suivantes:

 $\checkmark$  Division du domaine en volumes de contrôle discrets en utilisant une grille (maillage) de calcul.

- $\checkmark$  Intégration des équations gouvernantes sur les volumes de contrôle individuels, afin de construire les équations algébriques pour les variables discrètes dépendantes, les inconnues telles que : vitesses, pressions et températures.
- $\checkmark$  Linéarisation des équations discrétisées et solution du système d'équations linéaires résultant, pour tenir compte des effets turbulents, le logiciel de calcul offre la possibilité de choisir un des modèles de turbulence suivants :
	- Le modèle à une équation de Spalart Allmaras;
	- Le modèle à deux équations *k* –ε standard;
	- Le modèle RNG *k* –ε, *k* –ε réalisable
	- Le modèle à deux équations  $k \omega$ ;
	- LES:
	- Reynolds stress model.
	- DES.

Le choix entre ces modèles se base principalement sur les résultats que donne chacun d'eux suivant les conditions aux limites prédéfinies. Il est vrai qu'un modèle peut donner de meilleurs résultats par rapport à un autre, mais ceci est dû principalement à la nature des cas étudiés et à la correspondance du modèle de turbulence avec les conditions aux limites.

## **III-8- Choix des paramètres de FLUENT:**

## **III-8-1- Procédure sous "Fluent" :**

Une fois le chargement du fichier de maillage (réalisé avec le logiciel GAMBIT) effectué sous "Fluent", nous devons mettre à l'échelle la géométrie.

Le logiciel "Fluent" permet aussi de réordonner les nœuds, les surfaces et les cellules en mémoire, de telle façon qu'ils aient la même disposition dans la grille et dans la mémoire et cela pour améliorer les performances du calcul et l'efficacité d'accès à la mémoire (Grid\Reorder) [14].

#### **III-8-2- Simple précision ou double précision :**

"Fluent" offre deux modes de calcul: le mode "double précision" et le mode "simple précision".

Dans le mode "double précision" : les nombres à virgule flottante sont représentés en utilisant 64 bits, alors que le mode "simple précision" : utilise une représentation à 32 bits. Le revers de cette précision est que le premier mode requiert beaucoup plus de mémoire. En outre, Le mode "double précision" est préconisé, pour les écoulements impliquant des longueurs d'échelles très disparates, comme dans le cas d'un canal très long et mince [14].

#### **III-8-3-Choix de la formulation du solveur :**

Sous "Fluent", on peut choisir entre plusieurs formulations du solveur:

- La formulation "Segregated", ou isolée (implicite) : Cette formulation résout les équations de continuité, de quantité de mouvement et quand c'est nécessaire celle de l'énergie, séquentiellement, c'est-à-dire isolées les unes des autres (implicite par défaut). Le solveur isolé est classiquement employé pour les écoulements incompressibles à modérément compressibles.
- La formulation "Coupled", ou couplée (implicite ou explicite) : Cette option permet aux équations gouvernantes d'êtres résolues simultanément, c'est-à-dire couplées les unes avec les autres. Cependant, les autres scalaires, tels que les quantités de la turbulence, sont traités isolément. Initialement, ce mode a été conçu pour les écoulements compressibles à grandes vitesses. Ceci lui donne un avantage pour le traitement des écoulements hautement couplés (forte interdépendance entre la densité, l'énergie et les moments) avec des forces de volumes (ex. flottabilité et forces de rotation). Il faut signaler que le solveur couplé implicite requiert presque le double de la mémoire qu'utiliserait le solveur isolé, alors que le solveur couplé explicite vient au milieu, en terme de besoins en ressources, mais converge plus lentement que la formulation implicite et n'est conseillé que pour les écoulements non stationnaires [14].

#### **III-8-4-Schémas de discrétisation :**

 Sous "Fluent", les variables stockées au centre de la cellule doivent êtres interpolées aux faces du volume de contrôle. Il est possible de choisir entre différents schémas de discrétisation pour les termes convectifs des équations gouvernantes, alors que les termes visqueux sont automatiquement discrétisés au second ordre pour plus de précision. Il reste que la discrétisation au premier ordre procure une meilleure convergence, alors que le "Second Order Upwind Scheme" est de rigueur pour les écoulements non alignés au maillage.

Aussi, il existe d'autres schémas de discrétisation :

- Le schéma "QUICK" (Quadratic Upwind Interpolation for Convective Kinetics) : il procure une meilleure précision que le schéma au second ordre pour les écoulements rotationnels et tourbillonnaires (Swirling) avec un maillage régulier. Cependant, il n'est pas recommandé pour un maillage triangulaire.
- Le schéma "Power Law" : il est plus précis que le "First Order Upwind Scheme" pour les écoulements à très bas nombres de Reynolds.
- Le schéma **"third-order MUSCL**" : il donne plus de précision que les autres schémas [14].

### **III-8-5-Choix du schéma d'interpolation de la pression :**

Dans la plupart des cas, le schéma "Standard" est acceptable pour des écoulements spécifiques. On peut choisir parmi les options suivantes [14]:

- Le schéma force de volume pondéré "Body-Force-Weighted" est recommandé pour les écoulements impliquant d'importantes forces de volume (ex. convection naturelle à haut nombre de Rayleigh). Ce schéma est utilisé dans notre étude.
- Le schéma "PRESTO" (Pressure Staggering Option) est approprié pour les écoulements hautement tourbillonnaires à grande vitesse de rotation, ou les écoulements dans des domaines fortement courbés.
- Le schéma au "Second Ordre" est à utiliser pour les écoulements compressibles et pour améliorer la précision en écoulements incompressibles.

Le schéma linéaire "Linear" est disponible comme alternative dans le cas où les autres options ont des difficultés de convergence ou génèreraient des comportements non physiques.

#### **III-8-6- Choix de la méthode de couplage Pression-Vitesse :**

Si les vitesses sont définies aux nœuds d'un volume de contrôle ordinaire (comme les autres scalaires: pression, température), il est démontré qu'un champ de pression hautement non uniforme agira comme un champ uniforme sur les équations de quantité de mouvement discrétisées. La solution passe par la définition des vitesses sur une grille décalée "Staggered grid" et l'emploi d'algorithmes tels que "SIMPLE" pour résoudre ce lien ou couplage entre la pression et la vitesse. La famille des algorithmes "SIMPLE" est essentiellement une procédure "d'estimation et de correction" pour le calcul de la pression sur la "grille décalée" des composantes de la vitesse.

"Fluent" propose trois méthodes pour le couplage pression-vitesse (seulement avec la formulation "Segregated") [14] :

- Les deux premières, très similaires, sont la méthode "SIMPLE" (Semi-Implicit Method for a Pressure Linked Equations) et la méthode "SIMPLEC" (SIMPLE Consistent). Cette dernière méthode se différencie de la première par le fait qu'on peut lui assigner un facteur de relaxation (correction) de pression proche de 1, ce qui accélère la convergence dans la plupart des cas, mais peut conduire à des instabilités de la solution. Nous avons entrepris nos simulations avec la méthode "SIMPLE",
- Méthode "PISO" (Pressure-Implicit with Splitting of Operators): Cette méthode fait partie des algorithmes de la famille "SIMPLE". Elle est recommandée pour les écoulements non stationnaires ou pour les maillages contenant des cellules très obliques "highly skewed".

Après avoir choisi les différents paramètres de FLUENT, on passe à l'étape suivante qui est :

 $\checkmark$  Lancement des calculs, l'analyse et l'interprétation des résultats.

#### **III-9-Conditions aux limites et Conditions Initiales :**

La résolution par une méthode analytique ou numérique de l'équation de transport convectodiffusif nécessite la détermination de ses conditions initiales et aux limites.

#### **III-9-1-Condition aux limites utilisées par le code FLUENT:**

 Pour le code Fluent les types disponibles des conditions aux limites sont classés comme suite :

a) **Conditions d'entrée et de sortie de l'écoulement** : pression d'entrée (inlet pressure), vitesse d'entrée (inlet velocity), débit massique à l'entrée (inlet mass flow), admission (intake), pression de sortie (outlet pressure) ; sortie (outflow), champ de pression lointain (far-field pressure), échappement (exhaust)

- b) **Mur et conditions du pole** *:* mur (wall), axe de symétrie (axis), conditions périodique, plan de symétrie (symétrie).
- c) **Cellules des zones internes :** fluide ou solide (de différent type).
- d) **Condition des faces internes :** ventilation, radiation, mur intérieur. Mais si on parle d'une façon plus générale nous aurons quatre types de conditions aux limites ou chacun d'eux nécessite une étude approfondie :

**1-- à l'entrée du domaine :** la valeur de la variable est connue.

**2-- à la sortie du domaine :** soit qu' on connaît la valeur de la variable donnée ou on suppose que le régime est établi.

**3-- à la paroi :** soit on connaît la valeur de la variable posée (la vitesse ou la température par exemple), soit on connaît d'autres grandeurs physiques (gradient de vitesse, flux thermique).

**4--Sur l'axe de symétrie** : où le gradient de la variable posé suivant la direction perpendiculaire à l'axe de symétrie est nul.

## **III Conclusion**

 A travers ce chapitre, nous avons présenté brièvement la méthode de volume fini, les étapes de discrétisation de modèle mathématique et quelques schémas de discrétisation.

Une résolution numérique bidimensionnelle des équations de conservation de la masse, de quantité de mouvement et de la chaleur a été mise en œuvre pour simuler la circulation de l'air et le champ de température dans la serre. La résolution est effectuée par le logiciel FLUENT basé sur la méthode des volumes finis.

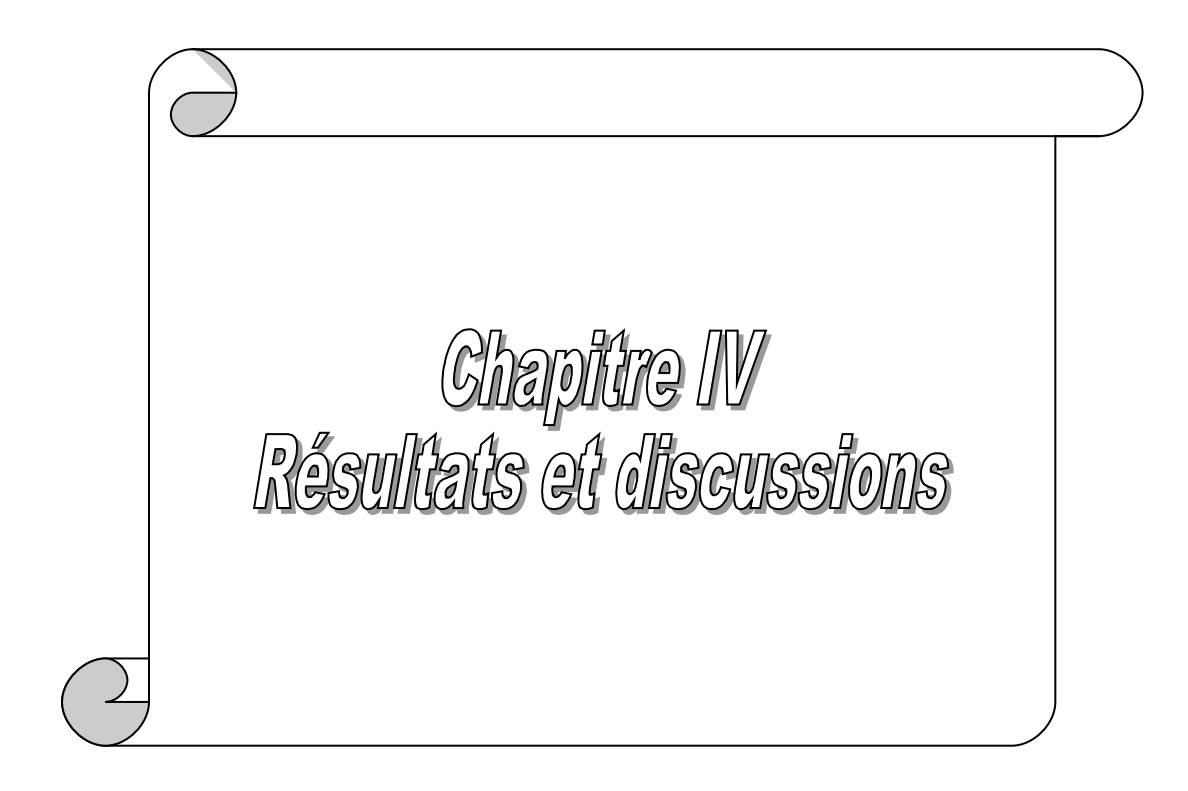

## **IV-Introduction**

 Dans ce chapitre nous allons nous intéresser à l'étude numérique de la convection naturelle laminaire stationnaire sous serre tunnel agricole ouvrante dans la géométrie considérée. La conception des géométries et leurs maillages est faite à l'aide du logiciel Gambit et les résultats de simulation sont obtenus à l'aide du logiciel FLUENT. A l'aide de ce dernier on a obtenu des résultats que nous avons comparés à ceux existants dans la littérature , dans le but de valider les modèles utilisés.

Les champs d'écoulement calculés sont tracés pour un nombre de Rayleigh Ra= $10^3$ , $10^4$ ,  $10^5$  et 10<sup>6</sup> . Le nombre de Prandtl du fluide considéré est Pr *=*0.71 (l'air).

## **IV-1- Géométries et maillage :**

 On a utilisé un maillage non uniforme construite par Gambit, il est très dense près des parois actives pour tenir compte des gradients importants dans ces couches limites. Voir la Figure  $(IV.1)$ .

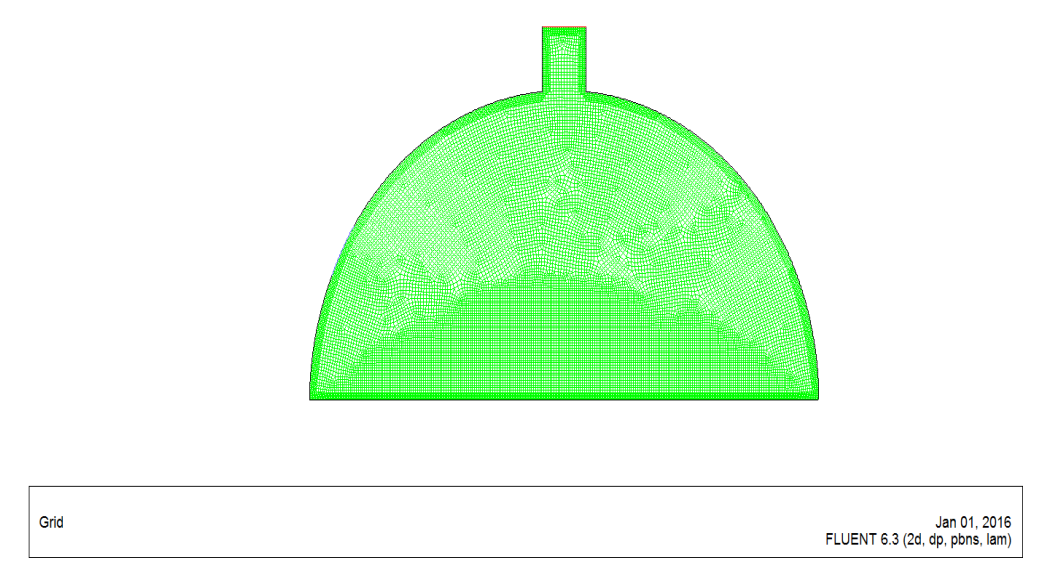

**Figure (IV.1) :** Géométrie et maillage construit sur Gambit.

## **IV-2-Choix du maillage** :

 On a étudié la dépendance de la solution par rapport au maillage pour le cas où le nombre de Rayleigh Ra=  $10^5$ . Nous avons effectué huit raffinements (80x50, 110x50, 120x70, 150x100, 210x150, 300x250, 360x200, 370x250).

Le graphe (IV.2) montre l'évolution du nombre de Nusselt. On a constaté que le nombre de Nusselt moyen devient presque constant à partir de la grille 300x250, avec une erreur insignifiante.Donc, le maillage choisi pour tous les calculs est 300x250,car ce maillage nous donne d'une manière qualitative des résultats précis avec un minimum du temps de calcul.

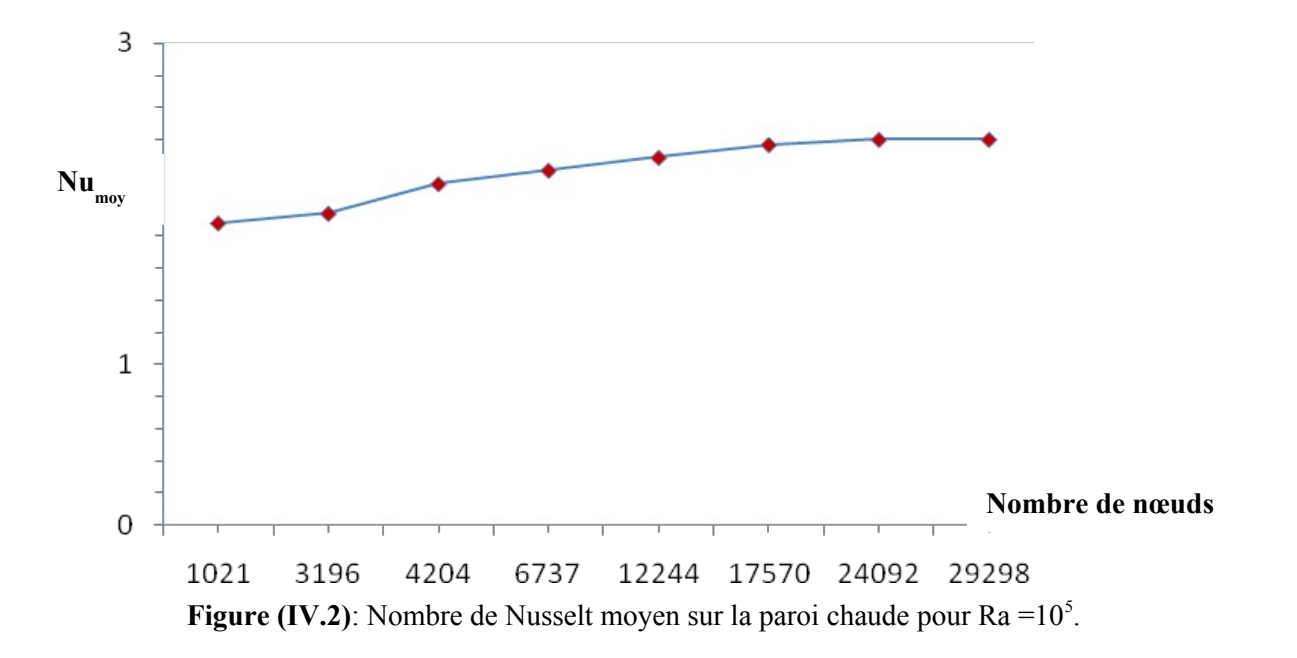

#### **IV-3-Contrôle de la solution :**

 Pour s'assurer de la convergence des solutions, nous avons présenté le résidu pour chaque équation sur le tableau (IV-1) en fonction des différents paramètres d'écoulements à l'intérieur de la géométrie. Le code CFD « Fluent » indique la convergence dès que les itérations de tous les résidus calculés aboutissent à la valeur du critère de convergence introduite pour chaque paramètre.

| <b>Equations</b> | <b>Equation de</b><br>continuité | <b>Equation de</b><br>quantité de<br>mouvement<br>selon x | <b>Equation de</b><br>quantité de<br>mouvement<br>selon y | <b>Equation de</b><br>l'énergie |
|------------------|----------------------------------|-----------------------------------------------------------|-----------------------------------------------------------|---------------------------------|
| <b>Résidus</b>   | $10^{-6}$                        | $10^{-6}$                                                 | $10^{-6}$                                                 | $10^{-6}$                       |

**Tableau (IV.1)** : Résidus pour les différentes équations.

## **IV-4- Validation des résultats :**

 Dans le cadre de validation de nos résultats numériques, on a effectué une comparaison entre les résultats obtenus dans ce travail, à savoir les fonctions de courant Figure (IV. 3) et les isothermes Figure (IV.4), avec ceux de Y. SLATNI et al. [18], qui ont étudié la convection naturelle dans une serre tunnel. Par cette comparaison on a constaté que nos résultats sont similaires à ceux de Y. SLATNI et al. [18], ce qui donne une bonne certitude à notre modèle sous Fluent.

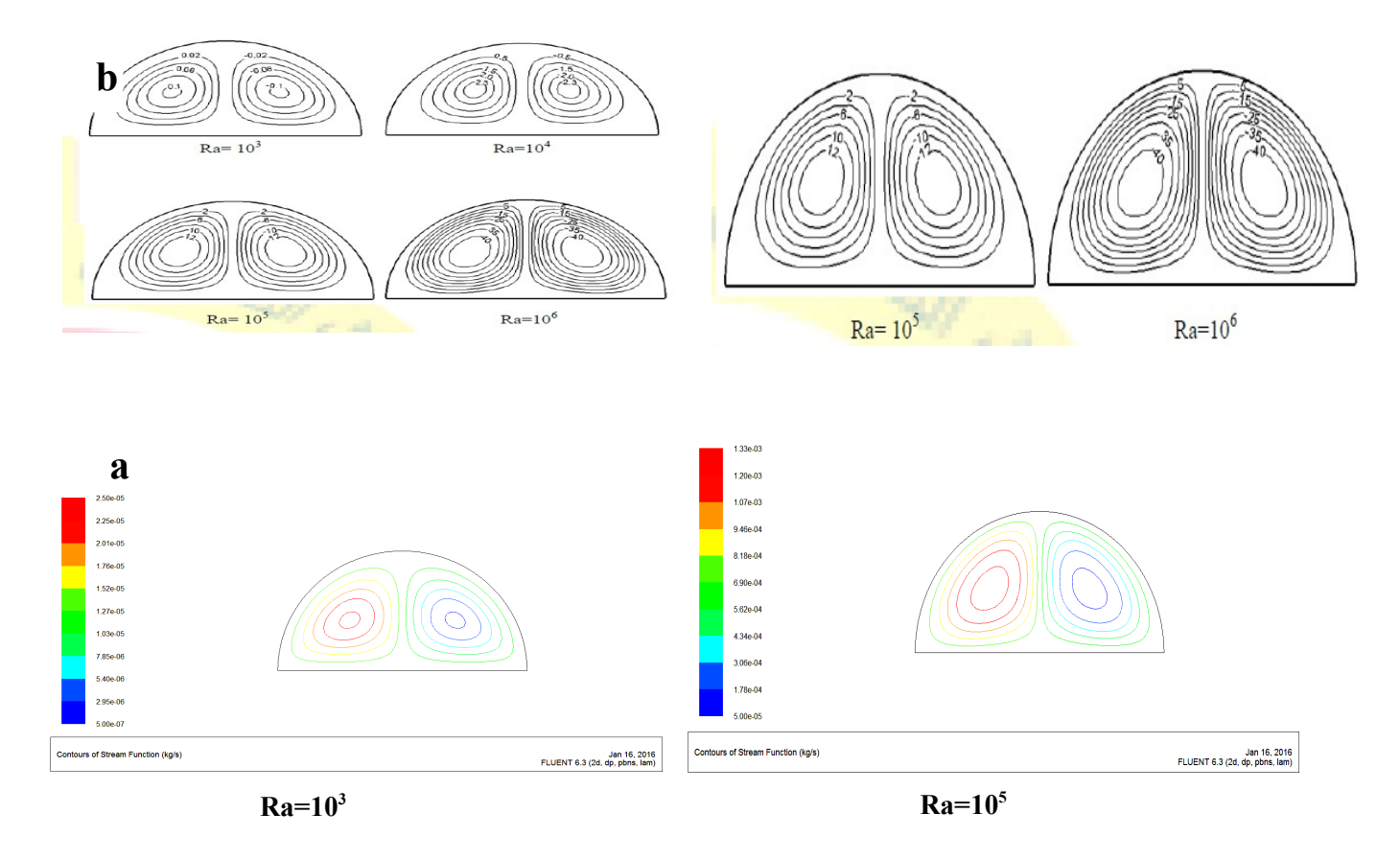

**Figure (IV.3)**: Comparaison des lignes de courant pour serre tunell pour  $Ra = 10^3$ ,  $10^5$ , (a) Présent travail (b) Résultats numériques de Y. SLATNI et al [18]

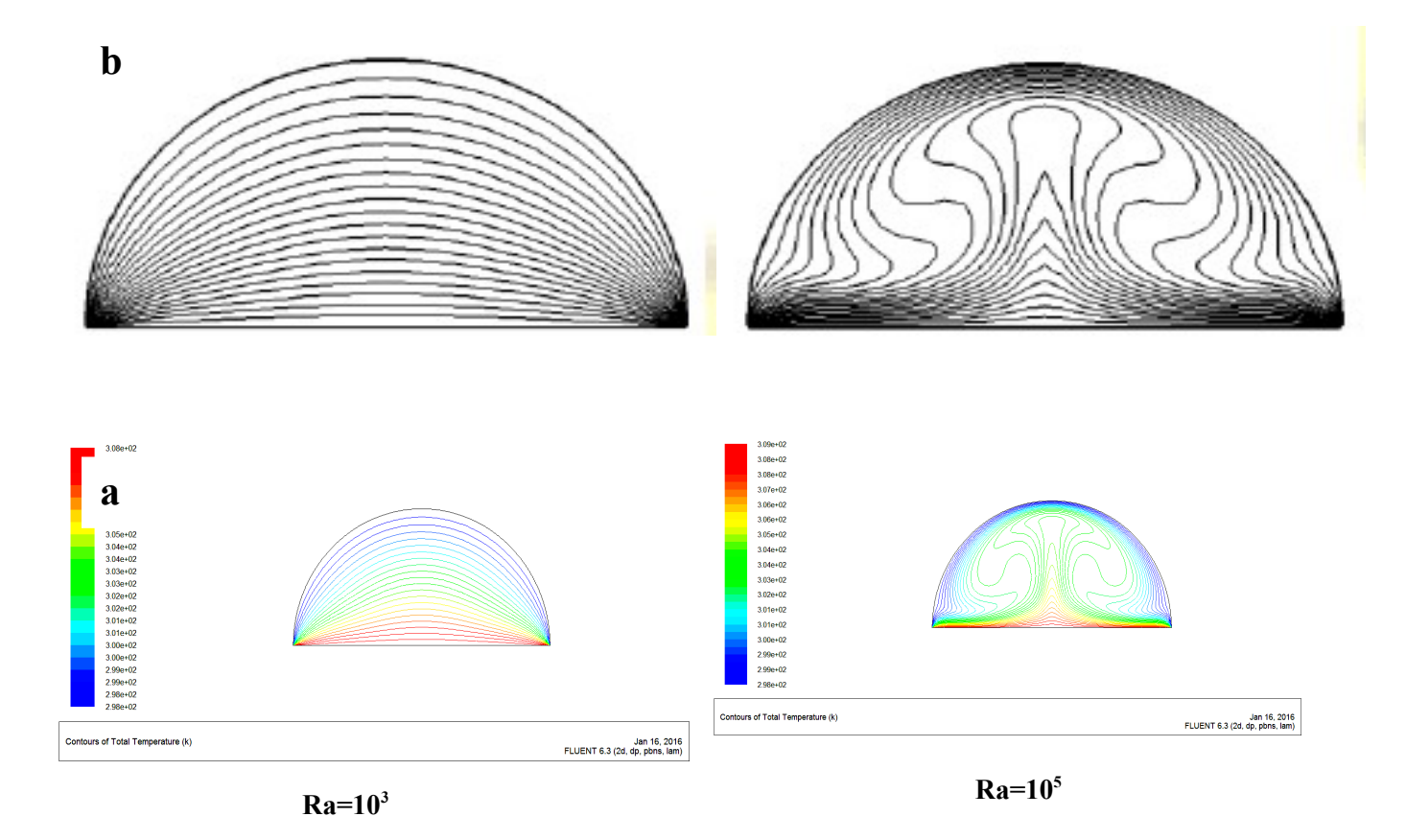

**Figure (IV.4)**: Comparaison des isothermes pour serre tunell pour  $Ra = 10^3$ ,  $10^5$ 

, (a) Présent travail (b) Résultats numériques de Y. SLATNI et al [18]

## **IV-5-Résultats :**

Le modèle physique étudié est une serre tunnel à de cheminée et fenêtre, utilisée pour améliorer la ventilation naturelle dans la serre (ventilation passive). Au fond contenant de l'air comme fluide de simulation. La paroi horizontale (surface du sol.) est à une température constante  $T_c$ =308K et les autres parois (cheminée et toit) sont maintenue à une température constante

 $T_f = 298K$ , ce qui permet l'échauffement et le refroidissement de la serre.

Le nombre de Rayleigh varie entre  $10<sup>3</sup>$  et  $10<sup>6</sup>$ . Le modèle mathématique utilisé ainsi que la procédure de simulation numérique ayant été décrits en détail dans le chapitre précédent, ils sont rappelés brièvement ci-après. Les équations gouvernantes de cet écoulement sont l'équation de continuité, les équations de Navier stokes et l'équation de l'énergie. Toutes ces équations ont été discrétisées par la méthode des volumes finis, en utilisant les schémas : loi de puissance, Presto et Quick et par la suite elles sont résolues avec l'algorithme SIMPLE.

Dans ce chapitre, on réalise une étude de l'effet du nombre de Rayleigh et de la géométrie, sur le transfert de chaleur et l'écoulement d'air dans une serre agricole refroidie par ventilation passive. Pour cette raison, on a présenté les isothermes et les lignes de courant pour différentes valeurs du nombre de Rayleigh. Ainsi que l'effet de la géométrie de la serre pour un nombre de Rayleigh  $Ra = 10^6$ .

## **IV-6-Effet de nombre de Rayleigh :**

 D'après les équations adimensionnées établies auparavant décrivant l'écoulement et les transferts de chaleur, notre problème dépend du nombre de Rayleigh et il est donc nécessaire d'étudier l'influence de ce nombre. Pour cela on procède par interpréter les champs dynamiques (lignes de courants et le vecteur de vitesse) et thermiques dans une serre tunnel à de cheminée et de fenêtre avant d'entamer l'étude de notre configuration.

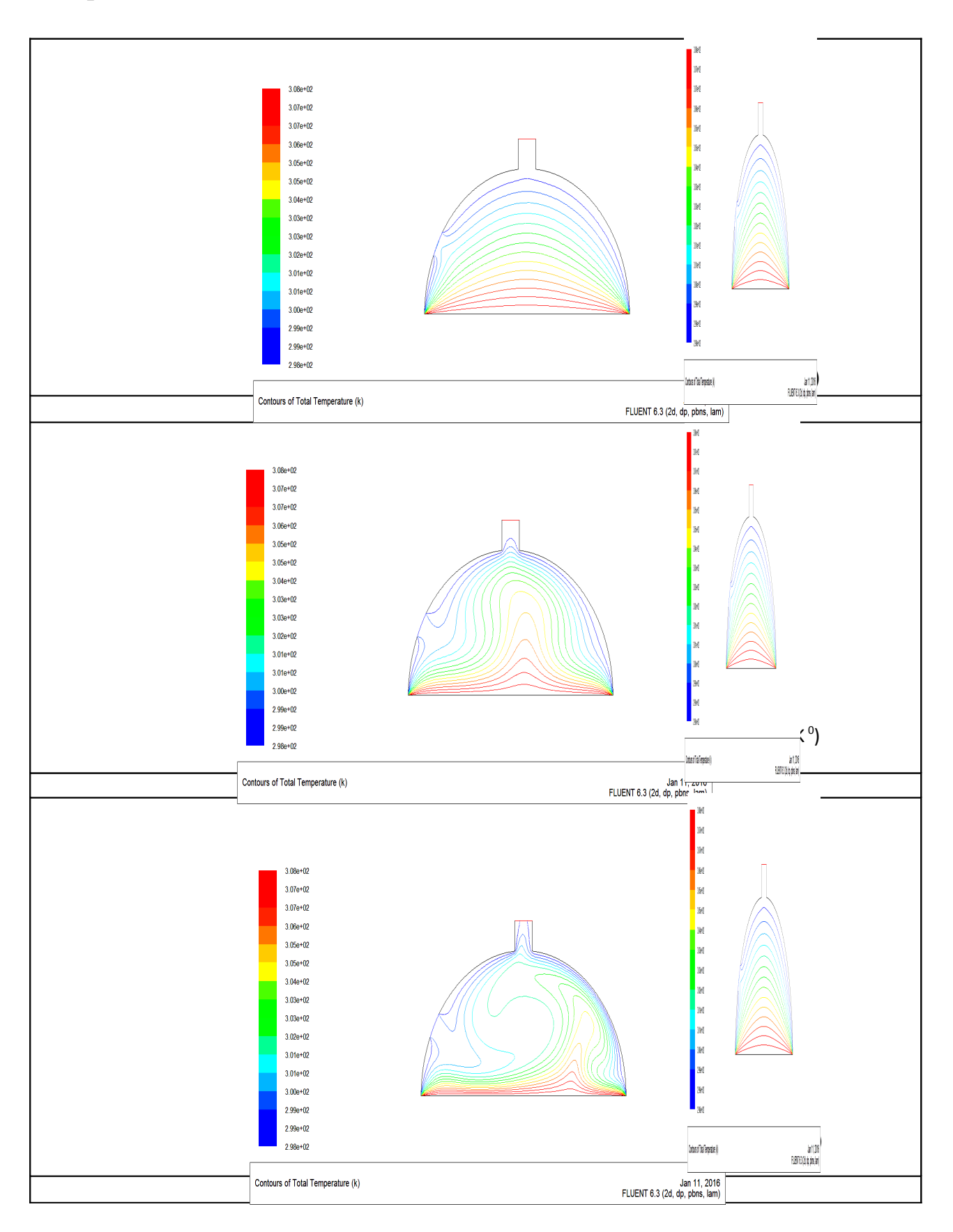

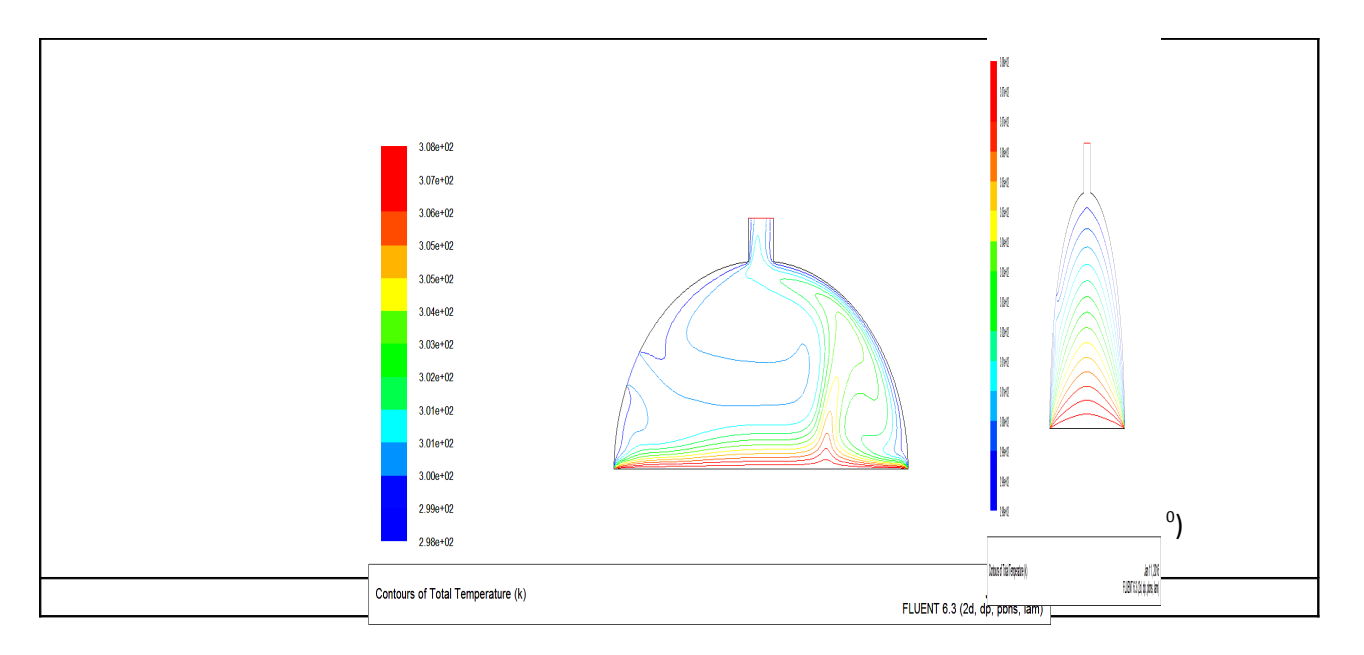

**Figure (IV.5)**: Les isothermes pour Ra=  $10^2, 10^3, 10^4, 10^5$  et  $10^6$ .

#### **IV-6-1-Champs thermiques**

 Ces champs sont représentés par les contours des températures dans la figure (IV.5), pour un nombre de Rayleigh qui varie entre  $10^3$  et  $10^6$ .

Pour un nombre de Rayleigh égal à 10<sup>3</sup>, les isothermes sont des courbes presque parallèles et épousent assez bien les profils des parois. Dans ce cas la distribution des températures est simplement décroissante du sol vers le toit à l'intérieur de la serre. Nous pouvons dire que le mode domino de transfert de chaleur est la conduction. Pour  $Ra = 10<sup>4</sup>$ , le profile des isothermes se modifie sensiblement et devient ondulé, avec l'apparition des petits champignons, ce qui signifie que la convection commence à être dominée.

Pour Ra=10<sup>5</sup> la convection devient le mode dominant de transfert de chaleur et les résultats montrent que la taille du champignon devient plus grande et orienté vers la droite.

Avec l'augmentation du nombre de Rayleigh jusqu'à 10<sup>6</sup>, nous remarquons que la température augmente prés du coin droit de la serre tunnel et diminue au centre et prés des ouvrants (fenêtre et cheminée). Cela peut être expliqué par la chaleur produite par la paroi chaude (sol), l'augmentation de la densité de l'air interne par-rapport à l'air externe ce qui entraine le champ de vitesse vers le la haut et assure le renouvellement d'air à partir de la fenêtre (air froid) vers la cheminée, qui refroidie la partie gauche jusqu'à au centre de la serre et l'air chaud réste stagnant à la partie droite de la serre.

 Aussi Avec l'augmentation du nombre de Rayleigh, les isothermes se rapprochent les unes des autres dans la zone située près du mur inférieur chauffé c.-à-d que les gradients de la température deviennent plus élevés à proximité de la paroi inférieure chauffée. Ceci implique une augmentation du transfert thermique à travers la paroi inférieure de la serre pour un plus haut nombre de Ra. Donc on peut dire que les températures les plus élevées sont celles de l'air qui circule parallèlement à la paroi chauffée.

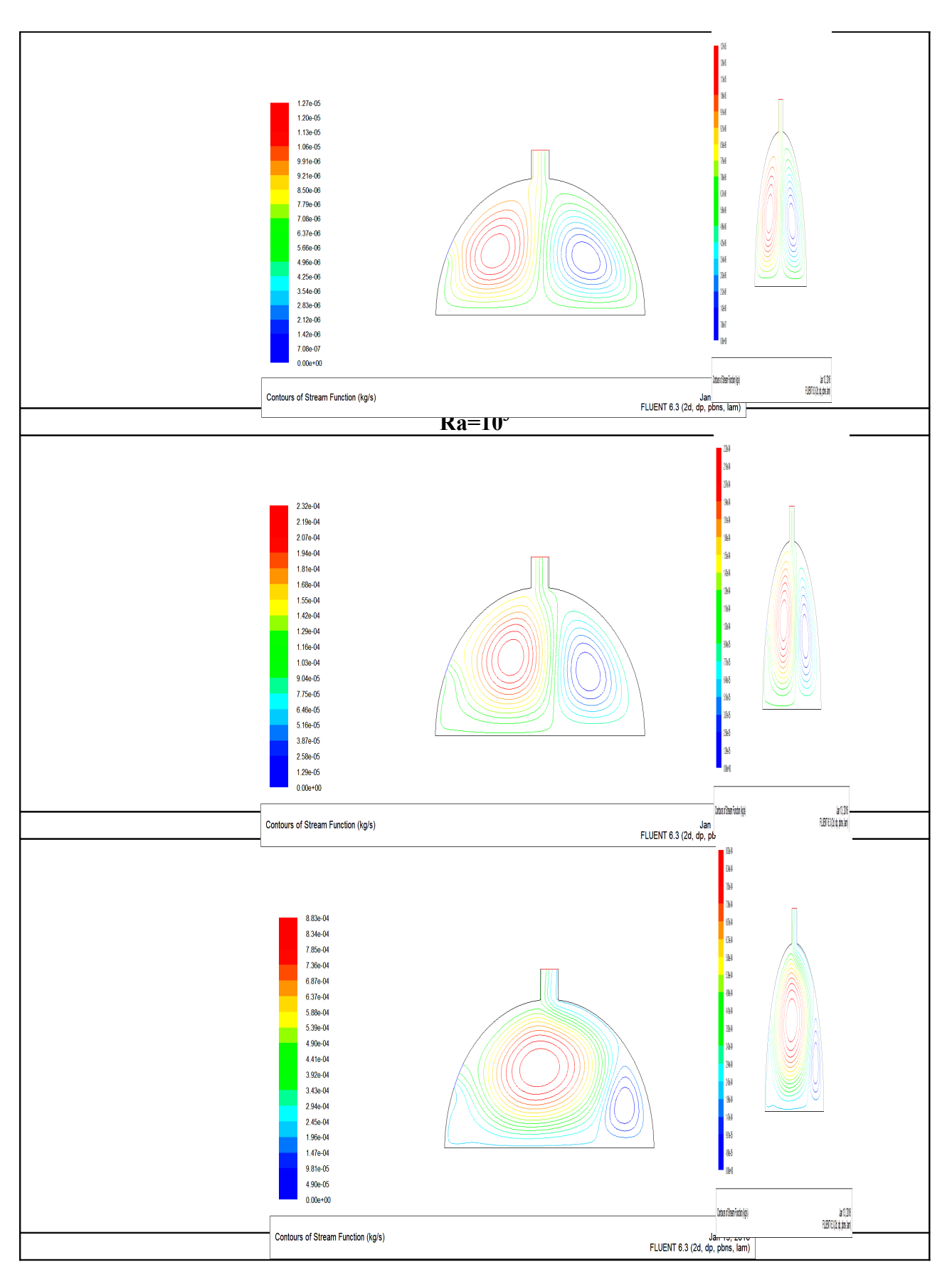

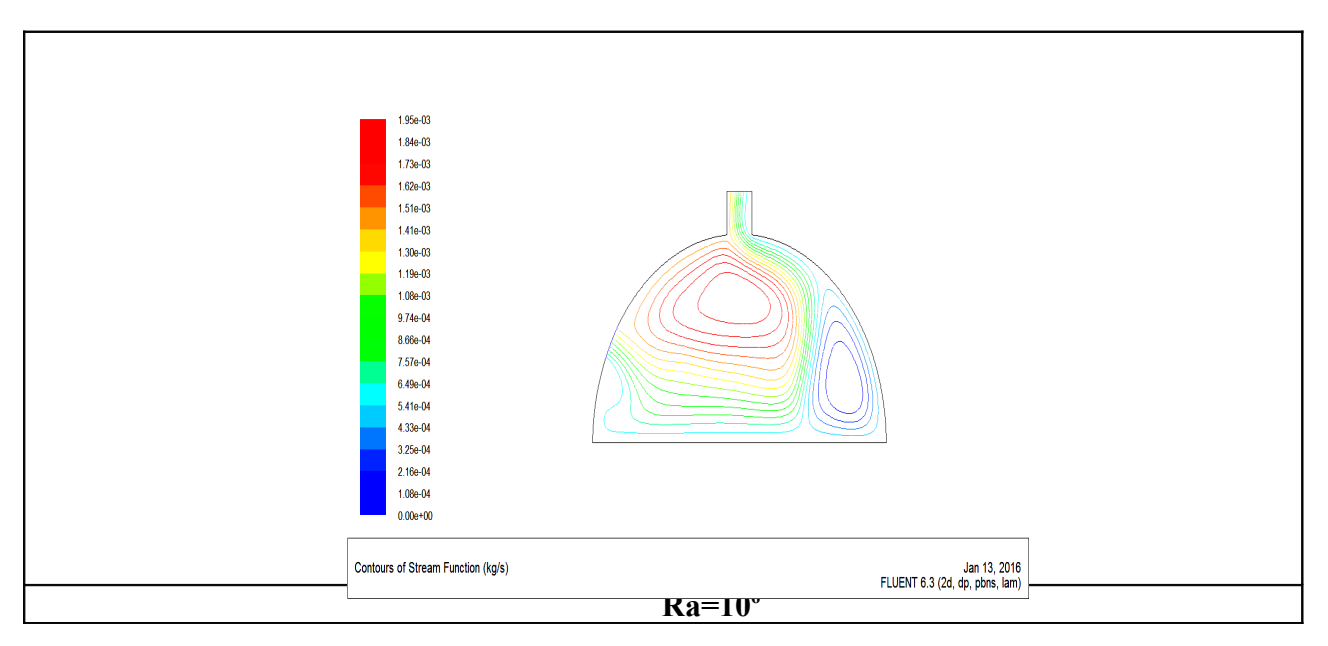

**Figure (IV.6)**: Les lignes de courants pour Ra=  $10^2, 10^3, 10^4, 10^5$  et  $10^6$ .

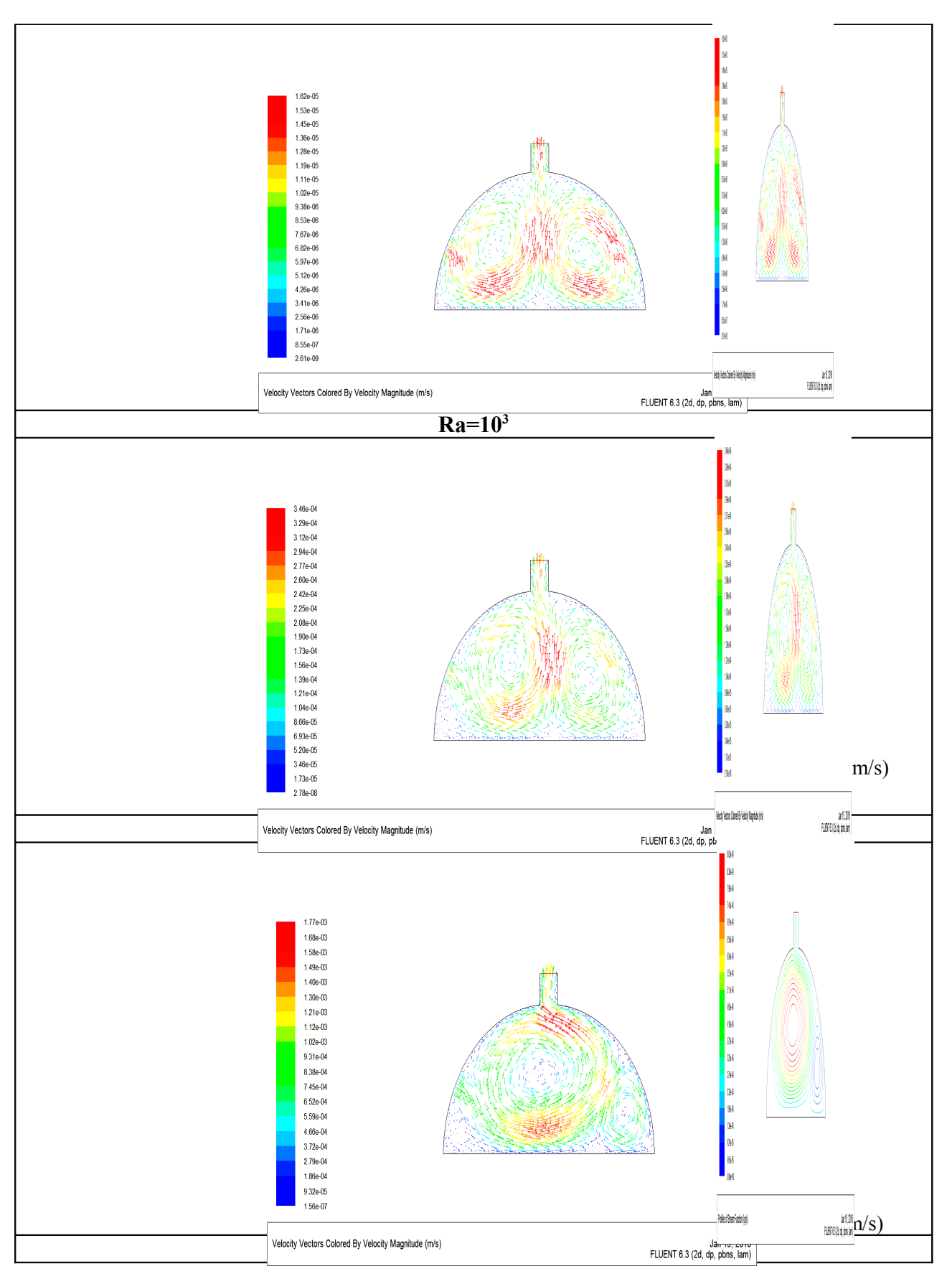

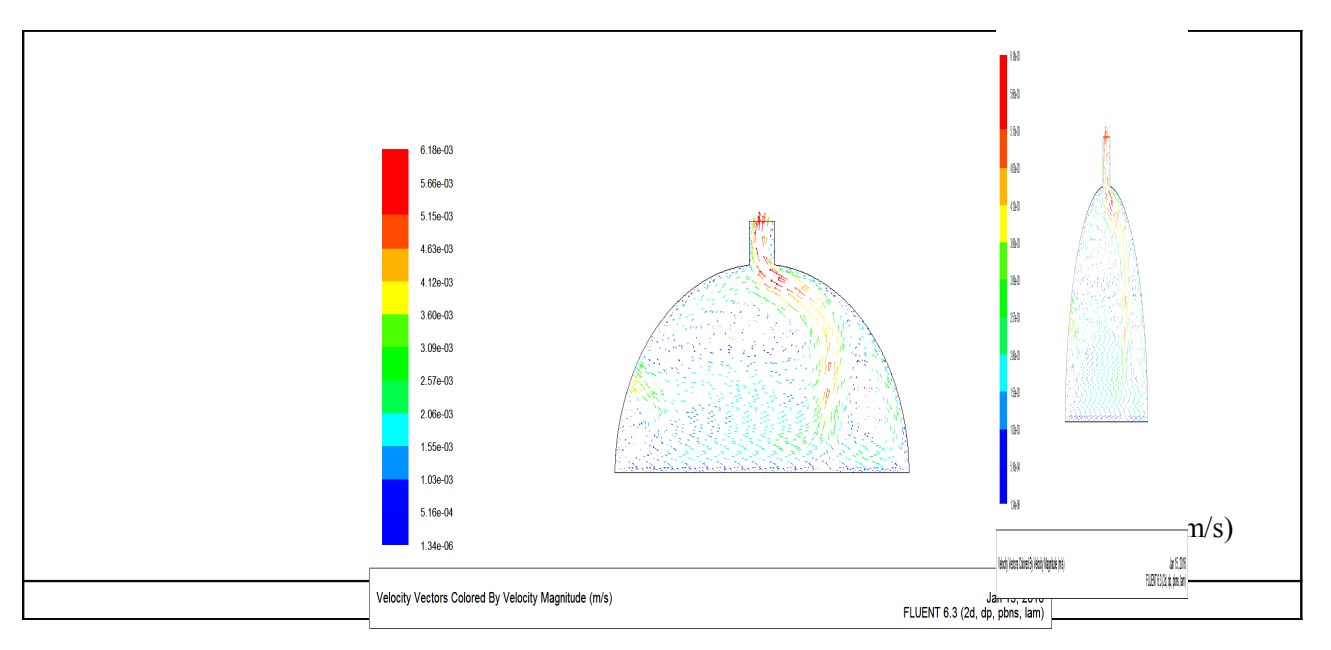

**Figure (IV.7)**: les vecteurs de vitesse, pour  $Ra = 10^3$ ,  $10^4$ ,  $10^5$  et  $10^6$ .

#### **IV-6-2-Champs dynamiques :**

 Ces champs sont représentés par les contours des lignes de courant dans la figure (IV.6) et les vecteurs de vitesse dans la figure (IV.7), pour un nombre de Rayleigh qui varie entre  $10^3$  et  $10^6$ .

L'échauffement des particules de fluide prés de la paroi chaude diminue leur densité (deviennent légères) et par la suite elles remontent à cause de la force de flottabilité où leurs trajectoires seront modifiées en frappant la paroi horizontale supérieure. En se rapprochant de cette paroi froide les particules perdent leur chaleur (leur énergie cinétique) et se refroidissent (s'alourdissent), elles redescendent le long de la paroi froide selon des trajectoire qui seront encore modifiées par la présence de la paroi horizontale inferieure. Le long de cette dernière, les particules de fluide s'échauffent au voisinage de la paroi chaude, c'est ainsi qu'une cellule de circulation est crée.

En suivant la trajectoire des particules de fluide, on constate que l'écoulement est multicellulaire par la présence de petites et grandes cellules.

Pour tous les nombres de Rayleigh l'écoulement est similaire aux rouleaux de la convection de Rayleigh- Bénard qui sont la base de la convection naturelle dans une enceinte soumise à un gradient vertical de température.

Pour un nombre de Rayleigh égal à  $10<sup>3</sup>$ , nous remarquons la présence de deux vortex contrarotatifs, l'un de grande taille situé au côté gauche, est tourne contre le sens horaire et l'autre de petite taille situé d au côté droit et de sens contraire, à cause de l'échauffement du fluide par la paroi inférieure (sol), ce qui l'oblige de se déplacer vers la paroi supérieure froide par l'effet de force d'Archimède, où il se divise en deux flux, l'un se dirige vers la gauche et l'autre vers la droite, mais la structure (géométrie) semi-symétrique de la serre influe sur la différence de taille des cellules. Cette observation est valable pour toutes les valeurs de Ra. Les valeurs de lignes de courant qui sont données sur cette figure sont très petites.

Pour le nombre de Rayleigh Ra=10<sup>4</sup>, la figure montre que les lignes de courant se modifient sensiblement car le vortex gauche augmente et se déplace légèrement vers le milieu de la serre et les valeurs de lignes de courant augmentent aussi sensiblement, ce qui traduit une transformation du transfert conductif au transfert convectif, mais qui reste relativement faible.

Quand le nombre de Rayleigh augment jusqu'à  $10^5$  et  $10^6$ , l'intensité de la circulation à l'intérieur de la serre devient plus élevée, il en résulte de grandes forces de flottabilité et les cellules du coté gauche de la serre deviennent plus grandes, ce qui engendre une augmentation du transfert de chaleur convectif et une augmantation du renouvelement d'air (fenétre et cheminée) . Aussi l'augmention de Ra augmente la densité de l'air intèrne de la serre par-rapport à celle de l'air extérieur ce qui engendre une augmentation de la vitesse de circulation de l'air entre la fenétre et la cheminée.

Il est clair que la fenétre et la cheminée sont d'une influence sur la forme géométrique de la cellule de l'écoulement.

#### **IV-6-3-Nombre de Nusselt moyen :**

la figure (IV .7) montre la variation du nombre Nusselt moyen sur la paroi chaude (sol), pour  $Ra=10^2, 10^3, 10^4, 10^5, 10^6.$ 

On remarque que les résultats obtenus montrent que la valeur du nombre de Nusselt moyen, augmente progressivement avec l'augmentation du nombre de Rayleigh. Donc, le taux du transfert de chaleur augmente avec l'augmentation du nombre de Rayleigh. Le transfert de chaleur se fait essentiellement par conduction pour des nombres de Ra  $\leq 10^3$ , pour les plus grandes valeurs du nombre de Rayleigh le transfert devient convectif.

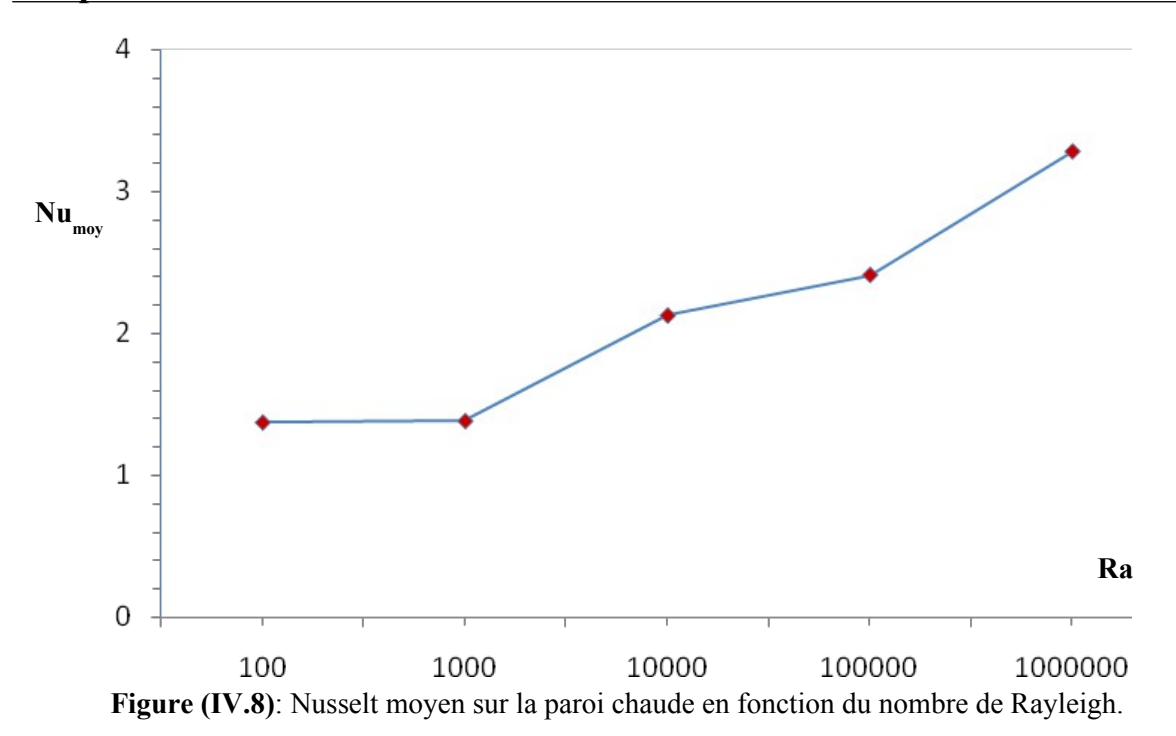

#### **IV-6-4-Distribution de la température dans la serre tunnel** :

La figure (IV.8**)** représente les profils verticaux de la température d'air calculée au milieu du tunnel. Pour Ra=10<sup>3</sup> l'allure rectiligne de la courbe signifie que la température est décroissante tout simplement de la paroi chaude à la paroi froide, nous somme en présence d'un régime pseudo-conductif, c'est-à-dire que la conduction domine la convection.

Quand Ra=10<sup>4</sup>,10<sup>5</sup>, 10<sup>6</sup>, les effets de la fenétre et de la cheminée sur la ventilation d'une serre tunnel sont clairs, c.-à-d. la température d'air diminue dans le centre de la serre avec l'augmentation de Ra.

**Ra=10<sup>3</sup> Ra=10<sup>4</sup>**

## **IV-7-L'effet de la hauteur de la serre :**

Suite à notre recherche bibliographique on a remarqué qu'un facteur de forme a été défini comme suit : *f* = L /H (longueur divisée par hauteur) **[17]**.

**Ra=10<sup>5</sup> Ra=10<sup>6</sup>**

Figure (IV.9): Les profils verticaux de la température calculée au milieu de la serre tunnel pour Ra =10<sup>3</sup>,10<sup>4</sup>, 10<sup>5</sup>, 10<sup>6</sup><br>Dans notre cas pour la 1<sup>de</sup> géométrie *f*=2.

Dans cette partie nous allons étudier l'effet de la hauteur de la serre sur le transfert de chaleur et sur l'écoulement, pour  $f=$  2.5 et 3 et un nombre de Rayleigh égal à Ra=10<sup>5</sup>.

**-Cas de** *f***= 2.5 :**

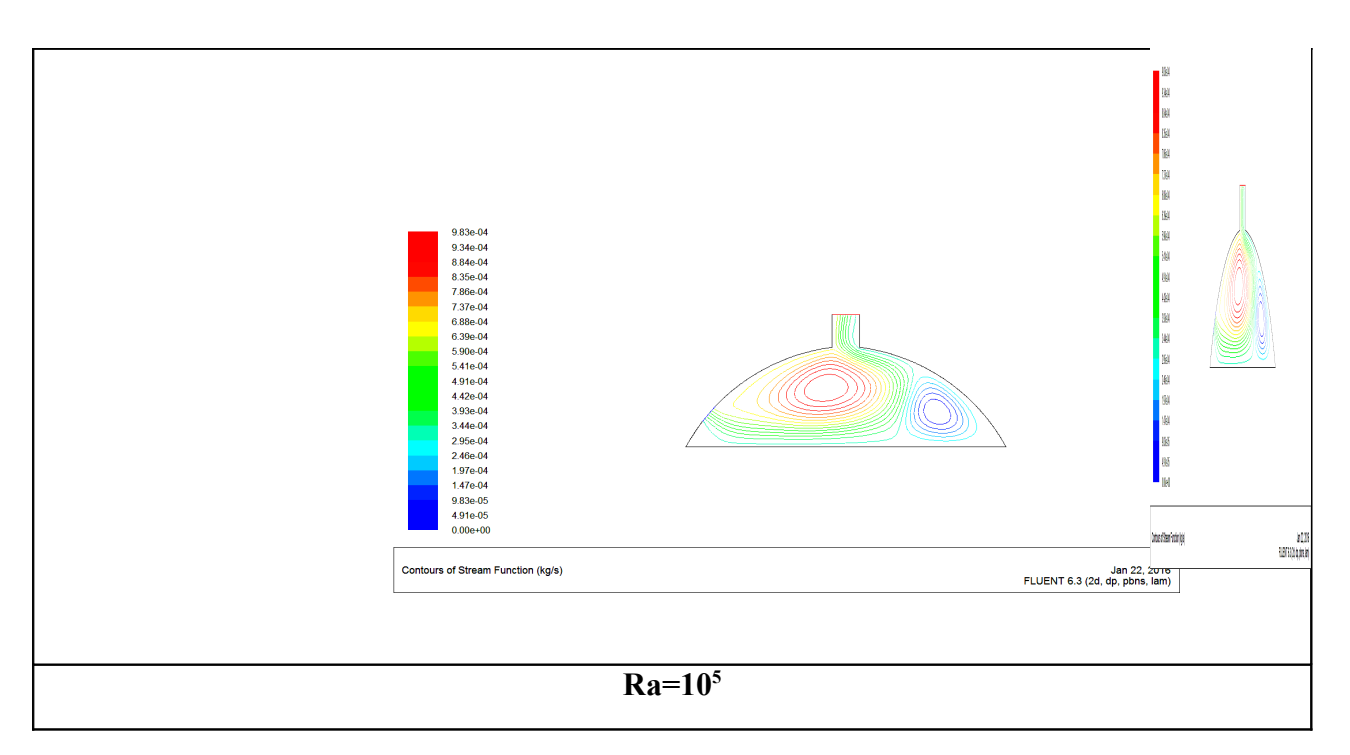

**Figure (IV.10)**: Les lignes de courants pour  $f=2.5$  et  $Ra=10^5$ .

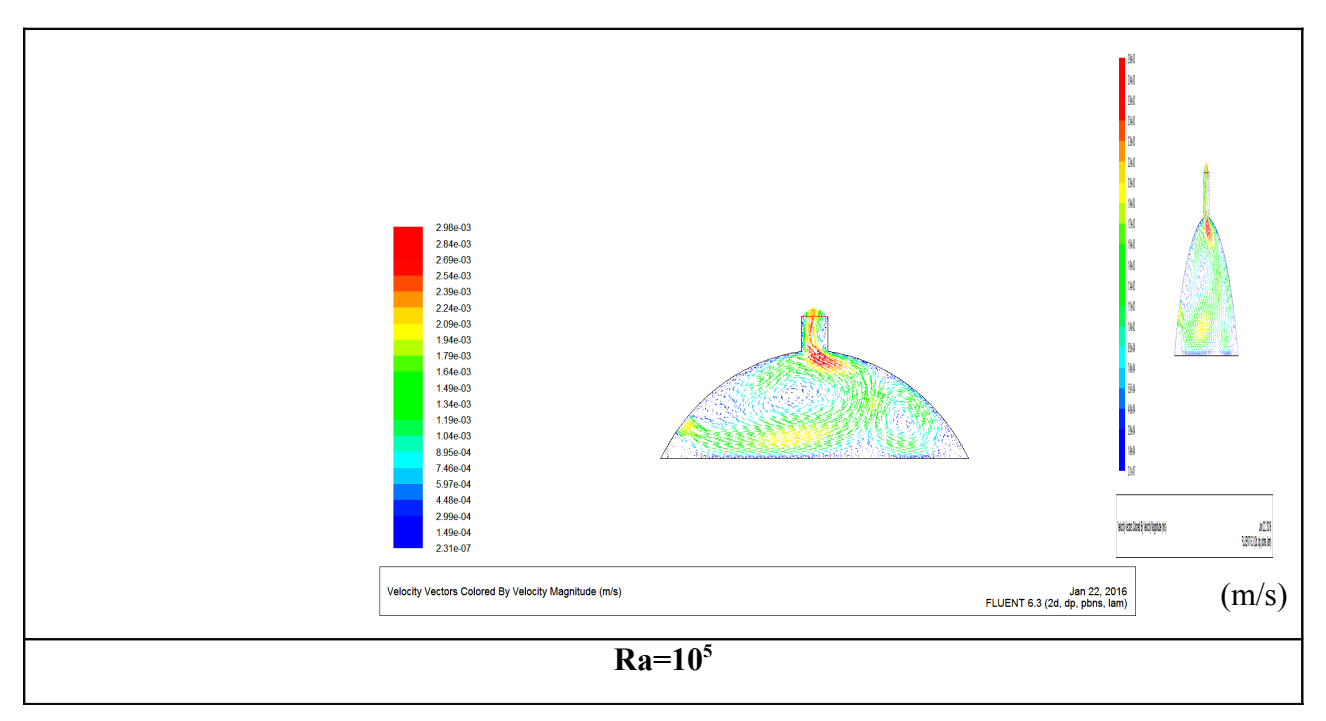

Figure (IV.11): les vecteurs de vitesse pour  $f=2.5$  et  $Ra=10^5$ .

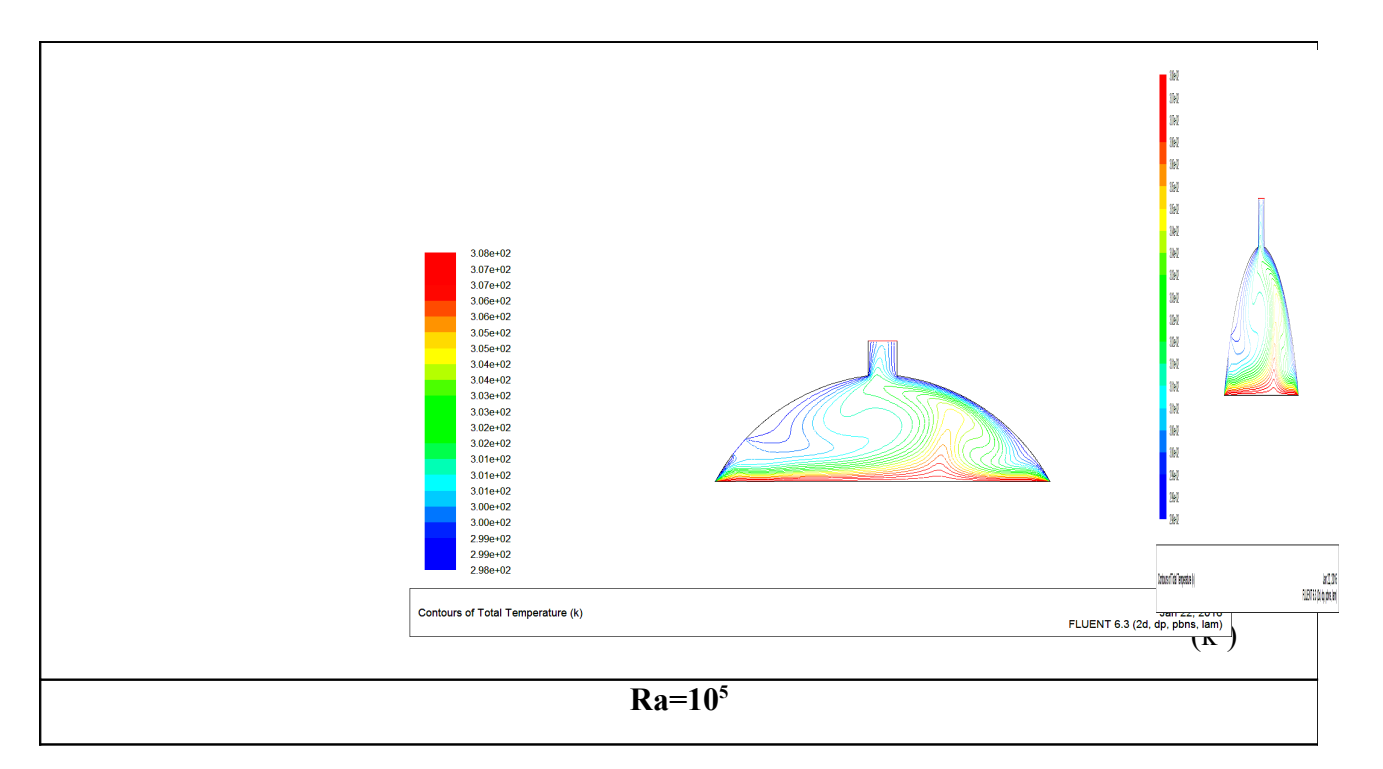

**Figure (IV.12)**: Les isothermes pour  $f=2.5$  et Ra= $10^5$ .

**- Cas de** *f***= 3**

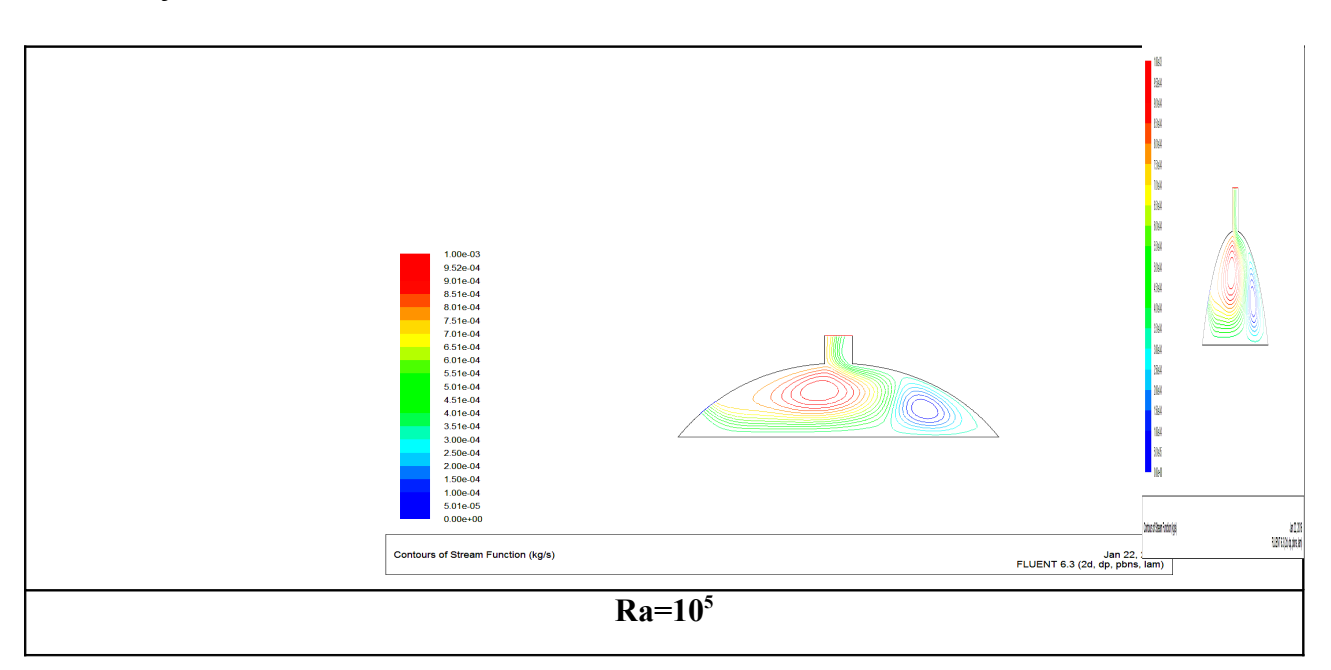

**Figure (IV.13)**: Les lignes de courants pour  $f=3$  et  $Ra=10^5$ .

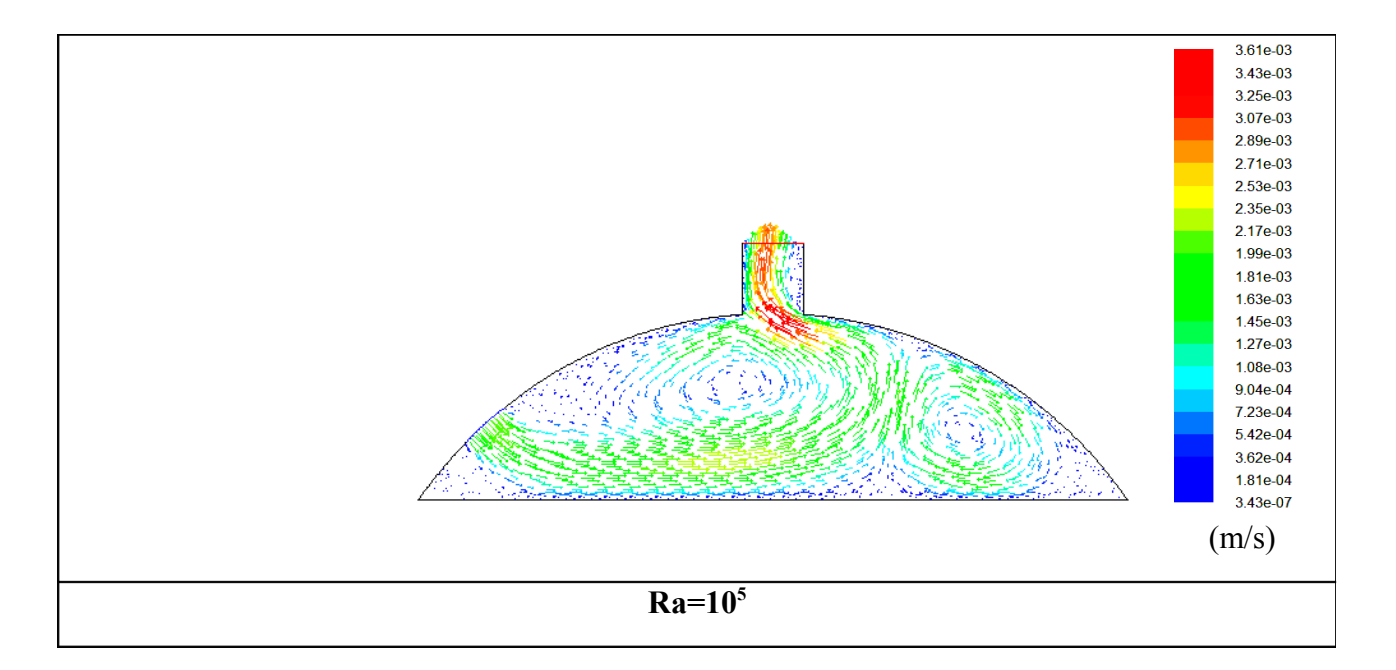

Figur**e (iLV144) Ne3 4)** eteurs de vites se vites d<sup>5</sup>p8 et <del>Ra5 l</del>ORa=10<sup>5</sup>.

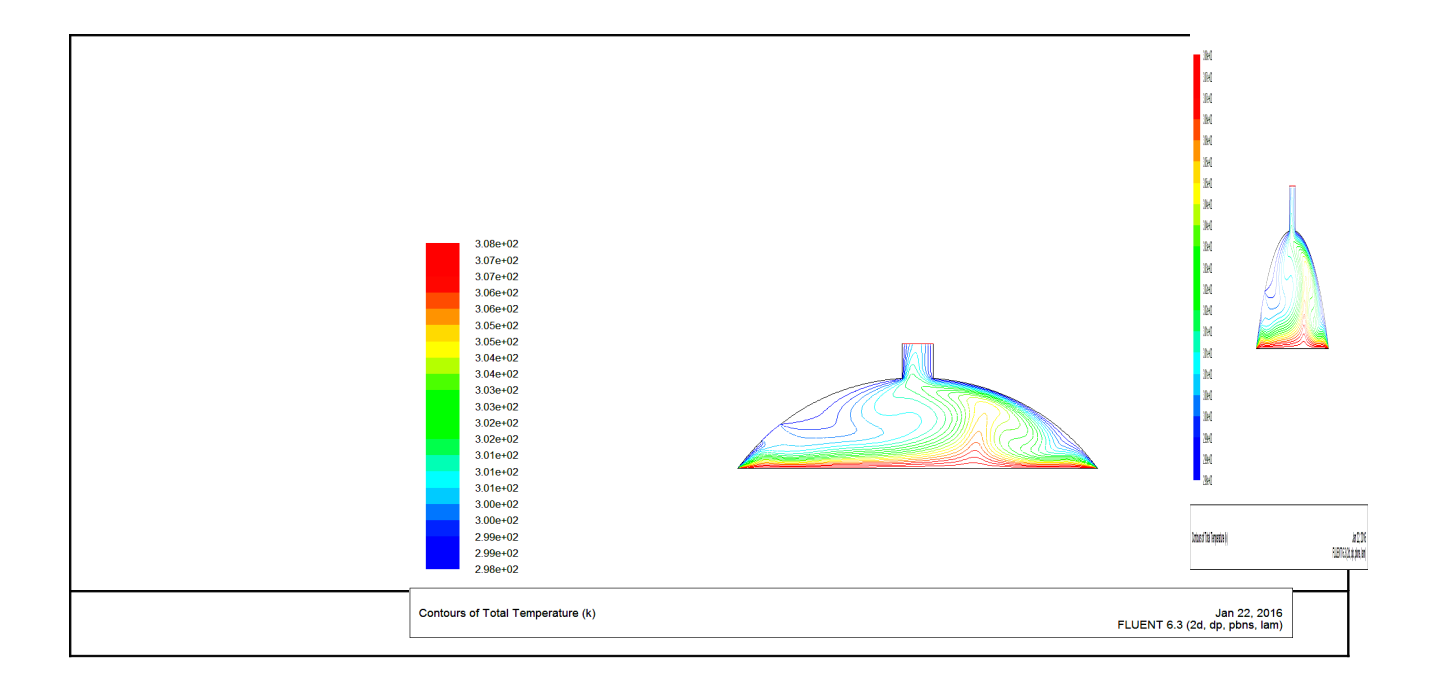

**Figure (IV.15)**: Les isothermes pour  $f=3$  et  $Ra=10^5$ .

#### **IV-7-1- Champs dynamiques :**

 Ces champs sont représentés par les contours des lignes de courant dans les figures ((IV.10), ( IV .13)) et les vécteurs de vitesse dans les figures ((IV.11),( IV.14)) pour un nombre de Rayleigh égal a 10<sup>5</sup>.

On a remarque que la vitesse de l'écoulement augmente à mesure que la hauteur de la serre diminue et que dans le coin extrême gauche de la serre nous avons une vitesse presque nulle et l'intensité de la circulation à l'intérieur de la serre devient fort, ce qui engendre une augmentation du transfert de chaleur convectif et un bon refroidissement de la serre, aussi un bon renouvellement d'air (fenétre et cheminée).

En général, une serre de plus petit (f) provoque plus de transfert de chaleur par rapport à une serre plus large.

#### **IV-7-2-Champs thermiques :**

Ces champs sont représentés par Les isothermes dans les figures ((IV.12),( IV.15)), pour un nombre de Rayleigh égal a 10<sup>5</sup>.

Pour f=2.5 et 3, la champignon diminue et deviennent plus petite si on les compare avec ceux pour f=2. Avec l'augmentation de rapport f, l'épaisseur de la couche limite prés des parois chaude (sol) et froid est diminuée ce qui signifie un grand gradient de la température, par conséquent le taux de transfert thermique augmente.

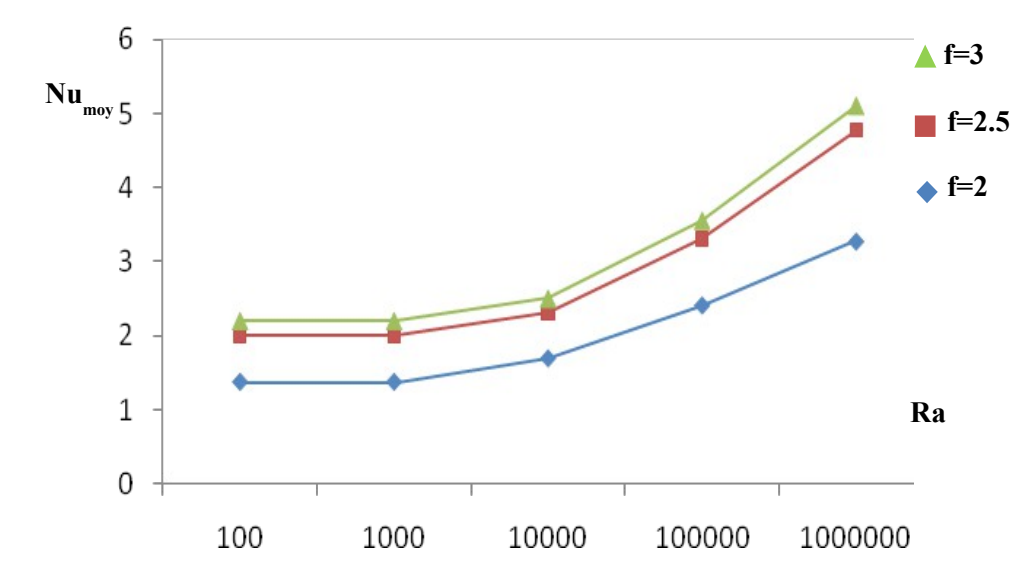

#### **IV-7-3-Nombre de Nusselt moyen :**

**Figure (IV.16) :** Variation du nombre de Nusselt moyen pour f=2,2.5 et 3 et nombres de Rayleigh .

A partir de la Figure (IV.16), il est observé que pour  $Ra=10^2$  à  $10^3$  le nombre de Nusselt reste constant pour chaque facteur **f,** puisque le mode dominat de transfert de chaleur est la conduction pure. Quand Ra augmente de 10<sup>3</sup> à 10<sup>5</sup> le Nu<sub>moy</sub> augmente aussi puisque la convection à cet intervalle commence à apparaitre pour toutes les serre . on observé que, La meilleure configuration qui assure un bon transfert de chaleur, est la serre de f=3 pour tous les facteurs.

## **IV conclusion**

 En utilisant FLUENT , basé sur la méthode des volumes finis, on a pu déterminer les champs thermique et dynamique, les variations du nombre de Nusselt moyen dans le but de caractériser le taux de transfert de chaleur à l'intérieur de la serre agriculteur.

## **Conclusions Générales et perspectives**

 Dans ce mémoire, on a mène une étude numérique du transfert de chaleur par convection naturelle laminaire et permanente dans une serre avec cheminé et fenêtre. Les simulations sont établies à l'aide de code de calcul Fluent, en se basant sur les approximations de Boussinesq. En suit on a étudié l'indépendance de la solution par rapport au maillage « optimisation du Maillage » pour le choix d'un meilleur maillage. On a validé notre procédure de simulation numérique sous Fluent en comparant nos résultats avec ceux d'autres auteurs.

 L'étude a consisté aussi l'influence de la variation du nombre de Rayleigh, la hauteur H, sur les champs de température et des lignes de courant .

 Les résultats des simulations numériques ont montré, que la conduction est le régime de transfert de chaleur dominant, pour des nombres de Rayleigh inférieurs et égale à  $10<sup>3</sup>$ , et la convection naturelle c'est pour des nombres de Rayleigh supérieurs à 10<sup>3</sup> pour tous les cas traités.

 Les résultats ont montré aussi que pour un nombre de Rayleigh et une température du sol uniforme donnés, les caractéristiques géométriques (H) et présence de cheminé et fenêtre dans la serre étudiée influent beaucoup sur le transfert.

## **Perspectives**

Le travail actuel peut être prolongé aux cas suivants :

- Il peut être prolongé au cas de 3D (Tridimensionnel).
- $\triangleright$  Avec des petites modifications le code peut être converti en code in-stationnaire.
- La turbulence peut être ajoutée au code actuel.
- $\triangleright$  Étudier d'autres conditions aux frontières.
- $\triangleright$  Introduire le mode de transfert de chaleur par rayonnement, ainsi que le champ magnétique.
- Étudier de système ventilation de serre agricole par échangeur air-sol.

## **Références bibliographiques**

**[1]***.* C. WACQUANT, C. SEDILOT, J.GRATRAUD, Philippe ROUX. "La construction des serres et abris". CTIFL, France, (2000), 11-38.

**[2]** B. J.BAILEY. "Principles of environmental control" . "Energy Conservation and Renewable Energies for Greenhouse Heating" . (1988), 35-174.

**[3]** F. COULET.HOUDAILLE, E. D.MASSON. " INRA et les cultures sous serres". INRA, " Paris, (1983). et aux

**[4]** C.MONTEIL. " Contribution informatique à l'analyse énergétique des serres agricole". Thèse de Doctorat, Institut polytechnique de Toulouse, (1985)..

**[5]** A. BAILLE, P. DAUPLE, E. BERNINGER. " INRA et les cultures sous serres", INRA, France, (1985), 100 -190.

**[6]** A. MUSY, M. SOUTTER. "Physique du sol". France (199)..

**[7]** M. Teitela,, O. Liran, J. Tanny, M. Barak. Wind driven ventilation of a mono-span greenhouse with a rose crop and continuous screened side vents and its effect on flow patterns and microclimate. biosystems engineering 101 (2008) 111-122.

**[8]** M. Guestal. « Modélisation de la convection naturelle laminaire dans une enceinteavec une paroi chauffée partiellement ». Mémoire de magister, option énergétique appliquée en engineering, Université MENTOURI Constantine (2009).

**[9]** K. S. K. Reddy « Study of natural convection in a cavity with an internal conducting block ». Mémoire de magister, Indian institute of technology (2005).

**[10]** S.V. Patankar. « Numerical Heat Transfer and Fluid Flow ». Hemisphere McGraw-Hill Washington, DC, (1980).,

**[11]**T. Amel «Etude de l'échange thermique dans une cavité rectangulaire avec deux côtés partiellement actifs ».Thèse de Magistère, Option énergétique et procédés, Université de Ouargla, (2011).

**[12]**c. Ibrahim. «Simulation numérique de la convection naturelle dans une enceinte à paroi ondulées :Application au convertisseur thermo-solaire à plaque absorbante ondulée ». Mémoire de magister, option procédés et énergétique, Université Abou bekr belkaid,tlemcen (2014).

**[13]**M. Guestal. « Modélisation de la convection naturelle laminaire dans une enceinte avec une paroi chauffée partiellement ». Mémoire de magister, option énergétique appliquée en engineering, Université MENTOURI Constantine (2009).

**[14]**Help FLUENT (6.3.26).

**[15]** Noureddine Cherrad "Analyse d'une cheminée solaire du point de vue transfert de chaleur et dynamique de fluide" mémoire d'ingénieur université Kasdi Merbah Ouargla ,2004.

**[16]** A. Abidi. « Convection naturelle laminaire conjuguée dans une enceinte avec bloc conductif au milieu ». Mémoire de magister, option procédés et énergétique, Université Kasdi Merbeh Ouargla (2009).

S. Mahmud, A.K.M. Sadrul Islam « Laminar free convection and entropy generation **[17]** inside an inclined wavy enclosure». Int. J. Thermal Sciences, 42 ,1003–1012. (2003).

**[18]** S. YASSINE. MAGISTER EN PHYSIQUE «Simulation Numerique de la convection Naturelle dans une serre Agricole Semi Cylindrique Fermée Chauffée par le Bas»